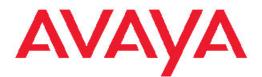

## Release Notes — Release 3.1 Avaya Virtual Services Platform 9000

3.1 NN46250-401, 02.04 July 2011

#### All Rights Reserved.

#### Notice

While reasonable efforts have been made to ensure that the information in this document is complete and accurate at the time of printing, Avaya assumes no liability for any errors. Avaya reserves the right to make changes and corrections to the information in this document without the obligation to notify any person or organization of such changes.

#### **Documentation disclaimer**

"Documentation" means information published by Avaya in varying mediums which may include product information, operating instructions and performance specifications that Avaya generally makes available to users of its products. Documentation does not include marketing materials. Avaya shall not be responsible for any modifications, additions, or deletions to the original published version of documentation unless such modifications, additions, or deletions were performed by Avaya. End User agrees to indemnify and hold harmless Avaya, Avaya's agents, servants and employees against all claims, lawsuits, demands and judgments arising out of, or in connection with, subsequent modifications, additions or deletions to this documentation, to the extent made by End User.

#### Link disclaimer

Avaya is not responsible for the contents or reliability of any linked Web sites referenced within this site or documentation provided by Avaya. Avaya is not responsible for the accuracy of any information, statement or content provided on these sites and does not necessarily endorse the products, services, or information described or offered within them. Avaya does not guarantee that these links will work all the time and has no control over the availability of the linked pages.

#### Warranty

Avaya provides a limited warranty on its Hardware and Software ("Product(s)"). Refer to your sales agreement to establish the terms of the limited warranty. In addition, Avaya's standard warranty language, as well as information regarding support for this Product while under warranty is available to Avaya customers and other parties through the Avaya Support Web site: <a href="http://support.avaya.com">http://support.avaya.com</a>. Please note that if you acquired the Product(s) from an authorized Avaya reseller outside of the United States and Canada, the warranty is provided to you by said Avaya reseller and not by Avaya.

#### Licenses

THE SOFTWARE LICENSE TERMS AVAILABLE ON THE AVAYA WEBSITE, HTTP://SUPPORT.AVAYA.COM/LICENSEINFO/ ARE APPLICABLE TO ANYONE WHO DOWNLOADS, USES AND/OR INSTALLS AVAYA SOFTWARE, PURCHASED FROM AVAYA INC., ANY AVAYA AFFILIATE, OR AN AUTHORIZED AVAYA RESELLER (AS APPLICABLE) UNDER A COMMERCIAL AGREEMENT WITH AVAYA OR AN AUTHORIZED AVAYA RESELLER. UNLESS OTHERWISE AGREED TO BY AVAYA IN WRITING, AVAYA DOES NOT EXTEND THIS LICENSE IF THE SOFTWARE WAS OBTAINED FROM ANYONE OTHER THAN AVAYA, AN AVAYA AFFILIATE OR AN AVAYA AUTHORIZED RESELLER; AVAYA RESERVES THE RIGHT TO TAKE LEGAL ACTION AGAINST YOU AND ANYONE ELSE USING OR SELLING THE SOFTWARE WITHOUT A LICENSE. BY INSTALLING, DOWNLOADING OR USING THE SOFTWARE, OR AUTHORIZING OTHERS TO DO SO, YOU, ON BEHALF OF YOURSELF AND THE ENTITY FOR WHOM YOU ARE INSTALLING, DOWNLOADING OR USING THE SOFTWARE (HEREINAFTER REFERRED TO INTERCHANGEABLY AS "YOU" AND "END USER"), AGREE TO THESE TERMS AND CONDITIONS AND CREATE A BINDING CONTRACT BETWEEN YOU AND AVAYA INC. OR THE APPLICABLE AVAYA AFFILIATE ("AVAYA").

#### Copyright

Except where expressly stated otherwise, no use should be made of materials on this site, the Documentation, Software, or Hardware provided by Avaya. All content on this site, the documentation and the Product provided by Avaya including the selection, arrangement and design of the content is owned either by Avaya or its licensors and is protected by copyright and other intellectual property laws including the sui generis rights relating to the protection of databases. You may not modify, copy, reproduce, republish, upload, post, transmit or distribute in any way any content, in whole or in part, including any code and software unless expressly authorized by Avaya. Unauthorized reproduction, transmission, dissemination, storage, and or use without the express written consent of Avaya can be a criminal, as well as a civil offense under the applicable law.

#### Third-party components

Certain software programs or portions thereof included in the Product may contain software distributed under third party agreements ("Third Party Components"), which may contain terms that expand or limit rights to use certain portions of the Product ("Third Party Terms"). Information regarding distributed Linux OS source code (for those Products that have distributed the Linux OS source code), and identifying the copyright holders of the Third Party Components and the Third Party Terms that apply to them is available on the Avaya Support Web site: http://support.avaya.com/Copyright.

#### Trademarks

The trademarks, logos and service marks ("Marks") displayed in this site, the Documentation and Product(s) provided by Avaya are the registered or unregistered Marks of Avaya, its affiliates, or other third parties. Users are not permitted to use such Marks without prior written consent from Avaya or such third party which may own the Mark. Nothing contained in this site, the Documentation and Product(s) should be construed as granting, by implication, estoppel, or otherwise, any license or right in and to the Marks without the express written permission of Avaya or the applicable third party.

Avaya is a registered trademark of Avaya Inc.

All non-Avaya trademarks are the property of their respective owners, and "Linux" is a registered trademark of Linus Torvalds.

#### **Downloading Documentation**

For the most current versions of Documentation, see the Avaya Support Web site: <u>http://support.avaya.com</u>.

#### Contact Avaya Support

Avaya provides a telephone number for you to use to report problems or to ask questions about your Product. The support telephone number is 1-800-242-2121 in the United States. For additional support telephone numbers, see the Avaya Web site: <u>http://support.avaya.com</u>.

#### Contents

| Chapter 1: New in this release                                       | . 5         |
|----------------------------------------------------------------------|-------------|
| Features                                                             | . 5         |
| Other changes                                                        | . 6         |
| Chapter 2: Introduction                                              | . 7         |
| Chapter 3: Important notices and new features                        | . 9         |
| New features                                                         | . 9         |
| Supported hardware                                                   | . 10        |
| File names for this release                                          | . 16        |
| Important information and restrictions                               | . 16        |
| Fixes from previous releases                                         | . 20        |
| Hardware and software compatibility                                  | . 20        |
| Chapter 4: Software and hardware scaling capabilities                | . 23        |
| Hardware scaling capabilities                                        |             |
| Software scaling capabilities                                        | . 24        |
| Chapter 5: Supported standards, request for comments, and Management |             |
| Information Bases                                                    |             |
| Supported standards                                                  | . <b>29</b> |
| Supported RFCs                                                       | . 30        |
| Quality of service                                                   | -           |
| Network management                                                   |             |
| MIBs                                                                 | -           |
| Standard MIBs                                                        |             |
| Proprietary MIBs                                                     |             |
| Chapter 6: Upgrading                                                 |             |
| Upgrading IST peer switches                                          |             |
| Chapter 7: Known issues and limitations                              |             |
| Known issues                                                         |             |
| Interoperability issues                                              |             |
| Limitations                                                          | . 55        |
| Chapter 8: Resolved issues                                           | . 57        |
| Chapter 9: Customer service                                          |             |
| Getting technical documentation                                      | . 63        |
| Getting product training                                             |             |
| Getting help from a distributor or reseller                          |             |
| Getting technical support from the Avaya Web site                    |             |
| Index                                                                | . 65        |

## Chapter 1: New in this release

The following sections detail what's new in *Avaya Virtual Services Platform 9000 Release Notes* (NN46250–401) for Release 3.1:

- Features on page 5
- Other changes on page 6

## **Features**

See the following sections for information on feature-related changes.

#### **Feature licensing**

<u>Feature licensing</u> on page 20 is added to clarify how the 60–day trial license operates and what you need to do after it expires.

#### Hardware support

Release 3.1 changes the minimum requirement for Switch Fabric (SF) modules in the chassis. For more information, see <u>New features</u> on page 9

#### New features

Release 3.1 provides or enhances support for the following features:

- backup and restore compact flash
- DHCP Relay Option 82
- IPFIX for IPv4
- update to Key Health Indicators
- Layer 3 remote mirroring
- Microsoft NLB ARP multicast-MAC-flooding support
- multicast statistics
- Secure Shell client

For more information, see the following sections:

- <u>New features</u> on page 9
- Supported RFCs on page 30
- Software scaling capabilities on page 24

#### Upgrading IST peer devices from Release 3.0.0.0

You must perform a specific upgrade procedure if you use two Virtual Services Platform 9000 Release 3.0.0.0 devices in the core in an IST peer relationship. For more information, see <u>Upgrading IST peer switches</u> on page 41.

## Other changes

See the following sections for information about changes that are not feature-related.

#### Fixes from previous releases

Fixes from previous releases on page 20 is added to the document.

#### **Resolved issues**

Resolved issues on page 57 is added to the document.

#### Known issues

Known issues on page 45 is updated.

<u>Interoperability issues</u> on page 53 is added to the document to identify issues specific to the interoperability of this product with other Avaya products.

<u>Limitations</u> on page 55 is added to the document to identify known limitations or expected behaviors that may first appear as if they are issues.

# **Chapter 2: Introduction**

This document describes the features and known issues of the Avaya Virtual Services Platform 9000 Release 3.1. Use this document to help you optimize the functionality of your device.

- Important notices and new features on page 9
- Software and hardware scaling capabilities on page 23
- Supported standards, request for comments, and Management Information Bases on page 29
- Upgrading on page 41
- Known issues and limitations on page 45
- Resolved issues on page 57

Avaya Virtual Enterprise Network Architecture (VENA) expands proven Avaya data center solutions and leverages existing data network infrastructures and investments. In the coming months the Virtual Services Platform 9000 will be enhanced to become a major component of Avaya VENA solutions.

Introduction

# Chapter 3: Important notices and new features

This section describes the supported hardware and software features of the Avaya Virtual Services Platform and provides important information for this release.

- <u>New features</u> on page 9
- Supported hardware on page 10
- File names for this release on page 16
- Important information and restrictions on page 16

## **New features**

The following sections highlight the feature support added in Release 3.1.

#### Backup and restore compact flash

Release 3.1 adds the ability to backup and restore the contents of compact flash to a USB flash device. For more information see *Avaya Virtual Services Platform 9000 Administration* (NN46250–600) and *Avaya Virtual Services Platform 9000 Commands Reference — ACLI* (NN46250–104).

#### **DHCP Relay Option 82**

Release 3.1 supports DHCP Relay Option 82. The relay agent inserts this option when it forwards client-originated DHCP packets to a DHCP server. For configuration information, see *Avaya Virtual Services Platform 9000 Configuration — IP Routing Protocols* (NN46250–505). For statistics information, see *Avaya Virtual Services Platform 9000 Performance Management* (NN46250–701). Note that no command exists to clear DHCP Relay statistics. To reset the statistics counters to zero, you must use the sys action reset counters command.

#### **IPFIX for IPv4**

Release 3.1 adds hardware-based IPFIX capabilities. Internet Protocol Flow Information eXport (IPFIX) is an Internet Engineering Task Force (IETF) standard that monitors and exports IP flow information.

For more information about IPFIX, see Avaya Virtual Services Platform 9000 Performance Management (NN46250–701).

#### Update to Key Health Indicators

Release 3.1 adds new show and clear commands for Key Health Indicators (KHI) statistics. For more information, see *Avaya Virtual Services Platform 9000 Fault Management* (NN46250–703).

#### Layer 3 remote mirroring

Release 3.1 supports Layer 3 remote mirroring for ports and flows. Layer 3 remote mirroring monitors traffic from multiple network devices across an IP network, and sends that traffic in an encapsulated form to the destination analyzers. For more information, see *Avaya Virtual Services Platform 9000 Troubleshooting* (NN46250–700).

#### Microsoft NLB ARP multicast-MAC-flooding support

Release 3.1 extends multicast MAC flooding for Network Load Balancer (NLB). Use the ARP MAC-flooding option to support multiple NLB clusters in the same VLAN. For more information, see *Avaya Virtual Services Platform 9000 Configuration* — *VLANs and Spanning Tree* (NN46250–500).

#### **Multicast statistics**

Release 3.1 supports multicast route statistics associated with group IP addresses. For more information, see *Avaya Virtual Services Platform 9000 Performance Management* (NN46250–701).

#### SSH client support

Beginning with Release 3.1, you can use the Secure Shell (SSH) protocol for both inbound and outbound access with the Virtual Services Platform 9000. For more information, see *Avaya Virtual Services Platform 9000 Administration* (NN46250–600).

#### Switch Fabric support

Beginning with Release 3.1, you must install a minimum of three SF modules in the chassis. Install an SF module in slots SF1 and SF4; install a third SF module in one of the remaining slots. Releases prior to 3.1 required a minimum of four SF modules.

## Supported hardware

This section details the hardware components of the Avaya Virtual Services Platform 9000.

#### New hardware

No new hardware is added for Release 3.1.

#### 9012 Chassis

The 9012 chassis has 12 slots and 8 bays in the front and 8 slots and 2 bays in the back. Two front slots are for the Control Processor (CP) module and ten front slots are for the interface modules. Six front bays are for the power supplies and two front bays are for interface cooling modules. Six back slots are for Switch Fabric (SF) modules and two back slots are for future development. The two back bays are for SF cooling modules.

The following table details the weight and dimensions of the 9012 chassis.

Table 1: Dimensions and weight

| Width                                                          | 17.5 in. (44.45 cm)                              |
|----------------------------------------------------------------|--------------------------------------------------|
| Height                                                         | 24.375 in. (61.91 cm)                            |
| Depth                                                          | 32.5 in. (82.55 cm) plus cable management system |
| Weight (chassis and midplane)                                  | 160 lb (73 kg)                                   |
| Weight (chassis, midplane, and cooling modules)                | 183 lb (83 kg)                                   |
| Weight (chassis, midplane, cooling modules, and filler panels) | 288 lb (131 kg)                                  |

The 9012 chassis also has the following features:

- Airflow is both side to side and front to back.
- Every module and power supply is hot swappable.
- The chassis has side handles on the bottom and top, and the front and back panels have handles for lifting the 9012 chassis.

#### 9006AC power supply

The 9006AC power supply accepts 100 to 120 volts alternating current (V AC) and 200 to 240 V AC input voltage using 20 amps (A) plugs and drawing approximately twelve A. With 100 to 120 V AC nominal input voltage conditions, the power supply produces a maximum of 1200 Watts of 48 volts direct current (V DC) power. With 200 to 240 V AC nominal input voltage conditions, the power supply Can output 2000 Watts of 48 V DC power.

#### 9080CP Control Processor module

The 9080CP Control Processor (CP) module runs all high level protocols, and distributes the results (routing updates) to the rest of the system, manages and configures the interface and SF modules, and maintains and monitors the health of the chassis.

The 9080CP module contains two 8542E Control Processor Units (CPU) running at 1.33 gigahertz (GHz). Each processor comes with two double-data-rate two (DDR2) dual in-line memory module (DIMM) of memory, for a maximum of 4 GB Random Access Memory (RAM) for each processor.

The 9080CP module architecture provides redundancy while two CP modules are used in a system. The 9080CP module measures 23 inches in length.

The Virtual Services Platform 9000 9080CP module supports the following interfaces:

- console port, DB9
- ethernet management, RJ45
- Universal Serial Bus (USB) type A (Master)
- Compact Flash

The Compact Flash card is mandatory. You must install this card in the CP module before you provide power to the module. The Compact Flash card is not hot swappable. You can order the following external storage devices to use with the CP module.

#### Table 2: Supported external storage devices

| Model number                               | Description                |
|--------------------------------------------|----------------------------|
| EC1411011-E6                               | 2GB USB memory flash drive |
| EC1411010-E6 2GB Compact Flash memory card |                            |

The 9080CP module has light-emitting-diodes (LED) duplicating the LEDs of the modules in the back of the chassis. The LEDs that show on the CP module are

- six for the power supplies
- six for the Switch Fabrics
- two for the auxiliary modules
- four for the fans
- one for the central processor 1 on the CP module
- one for the central processor 2 on the CP module
- one for the AUX processor on the CP module, for future use
- one for master
- one for system temperature

#### 9090SF Switch Fabric module

The 9090SF Switch Fabric (SF) modules provide the back end switching solution in the midplane chassis. Each 9090SF module connects to ten different interface modules and two CP modules simultaneously. Each chassis has slots for five operational SF modules plus one hot backup. The 9090SF modules measure 8.5 inches in length.

While the 9090SF modules are physically the same, the functions they perform vary based on the slots in which you install them. The SF slots 1 and 4 are for system operations and are called bandwidth managers.

The following table details the functions of the SF modules based on their slot location.

#### Table 3: Switch Fabric module functions based on slot location

| Slots                  | Function                 |  |
|------------------------|--------------------------|--|
| SF1 and SF4            | bandwidth manager        |  |
| SF2, SF3, SF5, and SF6 | X-bar switching function |  |

## 😵 Note:

You must install a minimum of three SF modules in the chassis. Install an SF module in both slots SF1 and SF4. Install a third SF module in one of the remaining slots.

The 9024XL has a throughput capability of 105 Mpps. The 9048 modules have a throughput capability of 70 Mpps.

#### 9012SC Switch Fabric cooling module

The 9012SC SF cooling modules contain two fans each to cool the SF modules. You install them in the back of the chassis.

#### 9012FC IO cooling module

The 9012FC IO cooling modules contain eight fans each to cool the interface modules. You install them from the front of the chassis.

#### 9024XL interface module

The 9024XL interface module is a 24 port 10 gigabit per second (Gb/s) small form-factor pluggable plus (SFP+) interface module. The module supports a maximum throughput of 105 Mpps over 24 ports of 10 Gb/s Ethernet traffic using standard SFP+ fiber connectors. The module supports SR, LR, LRM, and ER SFP+ format.

The following table details the multimode fiber (MMF) and single-mode fiber (SMF) SFP and SFP+ fiber connectors supported by the Virtual Services Platform 9000.

| Model number  | Product number | Description                                                                                                    |
|---------------|----------------|----------------------------------------------------------------------------------------------------|
| 10GBASE-SR/SW | AA1403015-E6   | 850 nanometers (nm). The range is up to                                                                                                    |
|               |                | <ul> <li>22 m using 62.5<br/>micrometer (μm), 160<br/>megaHertz times km<br/>(MHz-km) MMF</li> </ul>                                       |
|               |                | • 33 m using 62.5 μm, 200<br>MHz-km MMF                                                                                                    |
|               |                | • 66 m using 62.5 μm, 500<br>MHz-km MMF                                                                                                    |
|               |                | • 82 m using 50 µm, 500<br>MHz-km MMF                                                                                                    |
|               |                | • 300 m using 50 µm, 2000<br>MHz-km MMF                                                                                                    |
| 10GBASE-LRM   | AA1403017-E6   | 1310 nm. Up to 220 m reach<br>over Fiber Distributed Data<br>Interface (FDDI)-grade 62.5<br>µm multimode fiber. Suited<br>for campus LANs. |
| 10GBASE-LR/LW | AA1403011-E6   | 1310 nm SMF. The range is up to 10 km.                                                                                                    |
| 10GBASE-ER/EW | AA1403013-E6   | 1550 nm SMF. The range is up to 40 km.                                                                                                    |

#### Table 4: Supported SFP and SFP+ fiber connectors

| Model number  | Product number                  | Description                                                                                                    |
|---------------|---------------------------------|----------------------------------------------------------------------------------------------------|
| 10GBASE-CX    | AA1403018-E6 to<br>AA1403021-E6 | 4-pair twinaxial copper cable<br>to connect 10 Gb ports. The<br>maximum range is 15 m.                                                               |
| 1000BASE-SX   | AA1419048-E6                    | Well-suited for campus local<br>area networks (LAN) and<br>intrabuilding links. Up to 275<br>or 550 m reach (fiber-<br>dependent) over a fiber pair. |
| 1000BASE-LX   | AA1419049-E6                    | Up to 10 km reach over a<br>single mode fiber (SMF) pair.<br>Up to 550 m reach over a<br>multimode fiber (MMF) pair.                                 |
| 1000BASE-XD   | AA1419050-E6                    | 1310 nm, up to 40 km over<br>SMF pair.                                                                                                    |
|               | AA1419051-E6                    | 1550 nm (non-CWDM), up to<br>40 km over SMF pair.                                                                                                    |
| 1000BASE-ZX   | AA1419052-E6                    | 1550 nm (non-CWDM), up to 70 km over SMF pair.                                                                                                    |
| 1000BASE CWDM | AA1419053-E6 to<br>AA1419060-E6 | 1470 nm to 1610 nm<br>(CWDM) up to 40km over<br>SMF pair.                                                                                            |

The 9024XL interface module has a 1 GHz 8584E processor and 1 GB onboard DDR2 memory.

#### 9048GT interface module

The 9048GT interface module is a 48 port 10/100/1000M Ethernet Copper interface module with RJ45 connectors.

The 9048GT interface module has a 1 GHz 8584E processor and 1 GB onboard DDR2 memory. This module has a maximum throughput of 70 Mpps.

#### 9048GB interface module

The 9048GB interface module is a 48 port 1 Gb/s small form-factor pluggable (SFP) interface module that supports multimode fiber (MMF), single-mode fiber (SMF), and copper connections.

The following table details the SFP connectors supported by the Virtual Services Platform 9000

### Table 5: Supported SFP connectors

| Model         | ROHS product<br>number | Description                                                                                           |
|---------------|------------------------|----------------------------------------------------------------------------------------------------|
| 1000BASE-T    | AA1419043-E6           | CAT5 UTP, up to 100 m. Because the 1000BASE-T device is all electrical, it does not need DDI support. |
| 1000BASE-SX   | AA1419048-E6           | 850 (nm), up to 275 or 550 m                                                                          |
| 1000BASE-LX   | AA1419049-E6           | 1310 nm, up to 10 km                                                                                  |
| 1000BASE-XD   | AA1419050-E6           | 1310 nm, up to 40 km                                                                                  |
|               | AA1419051-E6           | 1550 nm, up to 40km (non-CWDM)                                                                        |
| 1000BASE-ZX   | AA1419052-E6           | 1550 nm, up to 70 km (non-CWDM)                                                                       |
| 1000BASE-BX-U | AA1419069-E6           | 1310nm up to 10km                                                                                     |
|               | AA1419076-E6           | 1310nm up to 40km                                                                                     |
| 1000BASE-BX-D | AA1419070-E6           | 1490nm up to 10km                                                                                     |
|               | AA1419077-E6           | 1490nm up to 40km                                                                                     |
| 1000BASE-EX   | AA1419071-E6           | 1550 nm, up to 120 km (non-CWDM)                                                                      |
| 1000BASE CWDM | AA1419053-E6           | 1470 nm, up to 40 km                                                                                  |
|               | AA1419054-E6           | 1490 nm, up to 40 km                                                                                  |
|               | AA1419055-E6           | 1510 nm, up to 40 km                                                                                  |
|               | AA1419056-E6           | 1530 nm, up to 40 km                                                                                  |
|               | AA1419057-E6           | 1550 nm, up to 40 km                                                                                  |
|               | AA1419058-E6           | 1570 nm, up to 40 km                                                                                  |
|               | AA1419059-E6           | 1590 nm, up to 40 km                                                                                  |
|               | AA1419060-E6           | 1610 nm, up to 40 km                                                                                  |
|               | AA1419061-E6           | 1470 nm, up to 70 km                                                                                  |
|               | AA1419062-E6           | 1490 nm, up to 70 km                                                                                  |
|               | AA1419063-E6           | 1510 nm, up to 70 km                                                                                  |
|               | AA1419064-E6           | 1530 nm, up to 70 km                                                                                  |
|               | AA1419065-E6           | 1550 nm, up to 70 km                                                                                  |
|               | AA1419066-E6           | 1570 nm, up to 70 km                                                                                  |
|               | AA1419067-E6           | 1590 nm, up to 70 km                                                                                  |
|               | AA1419068-E6           | 1610 nm, up to 70 km                                                                                  |
| 100BASE-FX    | AA1419074-E6           | 1310nm, up to 2km                                                                                     |

The 9048GB is 100/1000M capable.

The 9048GB has a 1 GHz 8584E processor and 1 GB onboard DDR2 memory. This module has a maximum throughput of 70 Mpps.

## File names for this release

This section describes the Avaya Virtual Services Platform 9000 software files.

#### Software files

The following table gives the details of the Virtual Services Platform 9000 Release 3.1 software files.

#### Table 6: Software files

| File name                 | Description                       | Size  |
|---------------------------|-----------------------------------|-------|
| VSP9K.3.1.0.0.tgz         | Release 3.1 archived distribution | 93 MB |
| VSP9K.3.1.0.0_modules.tgz | Encryption modules                | 33 KB |

#### Open Source software files

The following table gives the details of the Open Source software files distributed with the Virtual Services Platform 9000 Release 3.1 software.

#### Table 7: Open Source software files

| File name                        | Description                                                                     | Size   |
|----------------------------------|---------------------------------------------------------------------------------|--------|
| VSP9K.3.1.0.0_Copyright.m<br>ht  | Master copyright file. This file is located in the Licenses directory.          | 351 KB |
| VSP9K.3.1.0.0_OpenSourc<br>e.zip | Open source base software<br>for Virtual Services Platform<br>9000 Release 3.1. | 310 MB |

You can download all Avaya Virtual Services Platform 9000 software and files from the Avaya Support Portal at <u>www.avaya.com/support</u>.

## Important information and restrictions

This section contains important information and restrictions you must consider before you use the Avaya Virtual Services Platform 9000.

#### **Protecting modules**

## Caution:

Risk of equipment damage. Do not touch the top of the module or you can damage pins, components and connectors.

## 😵 Note:

You must install the external Flash card media for your CP module prior to power on of the chassis and CP modules.

## A Caution:

Modules are heavy. Damage to a module can occur if it bumps into another object, including other modules installed in a chassis. Use both hands to support modules.

Always place the modules on appropriate antistatic material.

Support the module from underneath with two hands. Do not touch the top of the module. Do not touch the pins or electrical connections.

Do not leave slots open. Fill all slots with modules or filler modules to maintain safety compliance, proper cooling, and EMI containment.

Do not over tighten screws. Tighten until snug. Do not use a power tool to tighten screws.

Be careful not to bump module connectors against the ejector levers of an adjacent module. Damage to connectors can result.

#### Supported browsers

Virtual Services Platform 9000 supports the following browsers to access the Enterprise Device Manager (EDM):

- Microsoft Internet Explorer 7.0
- Mozilla Firefox 3.0 and above

#### **Environmental specifications**

The following table lists the minimum and maximum environmental specifications for Virtual Services Platform 9000 operation.

#### Table 8: Minimum and maximum operational environmental specifications

| Operating environmental specification | Min  | Мах       |
|---------------------------------------|------|-----------|
| Temperature                           | 0C   | 40C       |
| Relative humidity                     | 10%  | 90%       |
| Altitude                              | 0 ft | 10 000 ft |
| Thermal Shock                         | -40C | 85C       |

| Operating environmental specification | Min | Мах                    |
|---------------------------------------|-----|------------------------|
| Vibration, peak to peak displacement  |     | 0.005 in. (5 to 32 Hz) |
| Audible noise                         |     | 60 DB                  |

The following table lists the minimum and maximum environmental specifications for storage of the Virtual Services Platform 9000.

#### Table 9: Minimum and maximum storage environmental specifications

| Storage environmental<br>parameter | Min  | Мах       |
|------------------------------------|------|-----------|
| Temperature                        | -25C | 70C       |
| Relative Humidity                  |      | 90%       |
| Altitude                           |      | 10 000 ft |

The following table lists the operational requirements of an unpackaged Virtual Services Platform 9000.

#### Table 10: Unpackaged operational requirements

| Unpackaged operational requirements   | Standard specification                                                                                                    | Note                                                   |
|---------------------------------------|----------------------------------------------------------------------------------------------------|--------------------------------------------------------|
| Operational vibration<br>(Sinusoidal) | European<br>Telecommunications<br>Standard (ETS) 300 019-1-3<br>and International<br>Electrotechnical Commission<br>(IEC) 68-2-6 test Fc | Shock of low<br>significance, such as<br>slamming door |
| Shock 30g 11ms                        | International Electrotechnical<br>Commission (IEC) 68-2-27                                                                               | Shock of low significance                              |

The following table lists the requirements of an unpackaged Virtual Services Platform 9000 for storage and transport.

#### Table 11: Unpackaged nonoperational requirements

| Unpackaged<br>nonoperational<br>Requirements (Storage and<br>transport) | Standard specification                  | Note                                                                  |
|-------------------------------------------------------------------------|-----------------------------------------|-----------------------------------------------------------------------|
| Transportation Vibration<br>(Sinusoidal)                                | Bellcore GR-63-Core issue 1<br>oct 1995 | All kinds of trucks and trailers, trains, ships; well-developed roads |

| Unpackaged<br>nonoperational<br>Requirements (Storage and<br>transport)                                                     | Standard specification                                     | Note                    |
|----------------------------------------------------------------------------------------------------|------------------------------------------------------------|-------------------------|
| Transportation bounce (4<br>inch drop onto normal rest<br>face, 2 edges and 2 corners)                                      | IEC 68-2-31 or Bellcore<br>GR-63-CORE, issue 1 oct<br>1995 | Transportation handling |
| Package drop (Package<br>weight less than 20 kg. Drop<br>onto 3 faces, 3 edges and 3<br>corners from a heigth of 75<br>cm.) | Bellcore GR-63-CORE issue<br>1 oct 1995                    | Transportation handling |

#### Reliability

The following table lists the mean time between failures of the various modules of the Virtual Services Platform 9000.

#### Table 12: Reliability

| Component                        | Mean time between failures |
|----------------------------------|----------------------------|
| Chassis                          | 500 000 hours              |
| Fan tray module                  | 500 000 hours              |
| Power supply module              | 1 500 000 hours            |
| Switch Fabric module             | 1 447 178 hours            |
| Control Processor module         | 777 001 hours              |
| Interface modules                | • 9024XL — 209 908 hours   |
|                                  | • 9048GB — 267 953 hours   |
|                                  | • 9048GT — 278 629 hours   |
| Hard Drive and Auxiliary modules | 200 000 hours              |

#### Module installation precautions

You must take the following precautions while you install modules in the Virtual Services Platform 9000:

- Ensure the module sheet metal slides in the rails on the side of chassis.
- Modules come with screws embedded in the sheet metal. You must use the screws to keep the cards tightly in place.
- You must support the weight of the modules until they are inserted completely.

#### IPv6 addressing

Avaya supports IPv6 addressing with Ping, Telnet, and SNMP access to the switch. It does not currently support SSH, FTP, TFTP, RLOGIN, SCP or other access methods.

#### User configurable SSL certificates

Virtual Services Platform 9000 does not support user configurable SSL certificates.

#### EDM image management

EDM does not currently support image management functionality. You must perform all image management work through the ACLI. This includes, but is not limited to, software upgrades, software image management, and software patching. See *Avaya Virtual Services Platform 9000 Upgrades and Patches* (NN46250–400) for information and procedures about image management.

#### Feature licensing

After you start a new system, the 60–day Premium Trial license countdown begins. You will see notification messages as the countdown approaches the end of the trial period. After 60 days, the Premium Trial license expires. You will see messages on the console and in the alarms database that the license has expired. The next time you restart the system after the license expiration, the system no longer supports Advanced or Premier services.

If you use a Base license, you do not need to install a license file. If you purchase an Advanced or Premier license, you must obtain and install a license file. For more information about how to generate and install a license file, see *Avaya Virtual Services Platform 9000 Administration*, NN46250–600.

## **Fixes from previous releases**

The VSP 9000 Software Release 3.1 incorporates all fixes from prior releases, up to and including, Release 3.0.2.0.

## Hardware and software compatibility

The following tables describe the hardware and the minimum Avaya Virtual Services Platform 9000 software version required to support the hardware.

| Cha          |              | ing fabrics, and control<br>ocessors | Minimum<br>software<br>version | Part number  |
|--------------|--------------|--------------------------------------|--------------------------------|--------------|
| 9012<br>chas | 2VSP<br>ssis | 12-slot chassis                      | 3.0                            | EC1402001-E6 |
| 9090         | OSF          | Switch Fabric module                 | 3.0                            | EC1404006-E6 |
| 9080         | CP           | Control Processor module             | 3.0                            | EC1404007-E6 |

#### Table 13: Hardware and minimum software version

|     |                        | ing fabrics, and control<br>ocessors                                                                                                    | Minimum<br>software<br>version | Part number                                                                                                    |
|-----|------------------------|----------------------------------------------------------------------------------------------------|--------------------------------|----------------------------------------------------------------------------------------------------|
| Po  | wer Supplies           |                                                                                                    | 1                              |                                                                                                    |
|     | 9006AC                 | 1200–2000W AC Power<br>Supply                                                                                                    | 3.0                            | EC1405001-E6                                                                                                    |
| Co  | oling modules          |                                                                                                    | •                              |                                                                                                    |
|     | 9012SC                 | Side Fan Tray                                                                                                    | 3.0                            | EC1411001-E6                                                                                                    |
|     | 9012FC                 | Fabric Fan Tray                                                                                                    | 3.0                            | EC1411002-E6                                                                                                    |
| Eth | ernet modules          |                                                                                                    | 1                              |                                                                                                    |
|     | 9024XL                 | 24-port 10GBASE-X SFP+/<br>SFP                                                                                                    | 3.0                            | EC1404001-E6                                                                                                    |
|     | 9048GB                 | 48-port 1000BASE-X SFP                                                                                                    | 3.0                            | EC1404002-E6                                                                                                    |
|     | 9048GT                 | 48-port 10/100/1000BASE-<br>T                                                                                                    | 3.0                            | EC1404003-E6                                                                                                    |
|     |                        | SFP+s For more information and the second second seco |                                |                                                                                                    |
|     | 100BASE-FX<br>SFP      | 1310 nm, 100 Mb/s<br>Ethernet, multimode fiber,<br>duplex LC connector                                                                                                    | 3.0                            | AA1419074-E6                                                                                                    |
|     | 1000BASE-T<br>SFP      | Gigabit Ethernet, RJ-45 connector                                                                                                    | 3.0                            | AA1419043-E6                                                                                                    |
|     | 1000BASE-SX<br>DDI SFP | 850 nm, Gigabit Ethernet,<br>duplex LC connector                                                                                                    | 3.0                            | AA1419048-E6                                                                                                    |
|     | 1000BASE-LX<br>DDI SFP | 1310 nm, Gigabit Ethernet,<br>duplex LC connector                                                                                                    | 3.0                            | AA1419049-E6                                                                                                    |
|     | 1000BASE-XD<br>DDI SFP | 1310 nm, Gigabit Ethernet,<br>duplex LC connector                                                                                                    | 3.0                            | AA1419050-E6                                                                                                    |
|     |                        | 1550 nm, Gigabit Ethernet,<br>duplex LC connector                                                                                                    | -                              | AA1419051-E6                                                                                                    |
|     | 1000BASE-ZX<br>DDI SFP | 1550 nm, Gigabit Ethernet,<br>duplex LC connector                                                                                                    | 3.0                            | AA1419052-E6                                                                                                    |
|     | 1000BASE-BX<br>DDI SFP | 1310 nm (tx) and 1490 nm<br>(rx), 1490 nm (tx) 1310 nm<br>(rx), Gigabit Ethernet,<br>single-fiber LC connector,                                                                                                    | 3.0                            | AA1419069-E6 (10<br>km at 1310 nm )<br>AA1419076-E6 (40<br>km at 1310 nm)<br>AA1419070-E6 (10<br>km at 1490 nm)<br>AA1419077-E6 (40<br>km at 1490 nm) |

| Chassis, switching fabrics, and control processors |                                                                                                    | Minimum<br>software<br>version | Part number                      |
|----------------------------------------------------|----------------------------------------------------------------------------------------------------|--------------------------------|----------------------------------|
| 1000BASE-EX<br>DDI SFP                             | 1550 nm, Gigabit Ethernet, duplex LC connector                                                       | 3.0                            | AA1419071-E6                     |
| 1000BASE DDI<br>CWDM 40 km<br>SFP                  | Gigabit Ethernet, duplex LC connector                                                                | 3.0                            | AA1419053-E6 to<br>AA1419060-E6. |
| 1000BASE DDI<br>CWDM 70 km<br>SFP                  | Gigabit Ethernet, duplex LC connector                                                                | 3.0                            | AA1419061-E6 to<br>AA1419068-E6. |
| 10GBASE-SR/<br>SW SFP+                             | 300m, 850nm MMF                                                                                      | 3.0                            | AA1403015-E6                     |
| 10GBASE-LRM<br>SFP+                                | 220 m, 1260 to 1355 nm;<br>1310 nm nominal MMF,                                                      | 3.0                            | AA1403017-E6                     |
| 10GBASE-LR/<br>LW SFP+                             | 10km, 1310nm SMF                                                                                     | 3.0                            | AA1403011-E6                     |
| 10GBASE-ER/<br>EW SFP+                             | 40km, 1550nm SMF                                                                                     | 3.0                            | AA1403013-E6                     |
| 10GBASE-CX                                         | 4-pair twinaxial copper<br>cable that plugs into the<br>SFP+ socket and connects<br>two 10 Gb ports. | 3.0                            | AA1403018-E6 to<br>AA1403021-E6  |

# Chapter 4: Software and hardware scaling capabilities

This chapter details the software and hardware scaling capabilities of the Avaya Virtual Services Platform 9000.

- Hardware scaling capabilities on page 23
- Software scaling capabilities on page 24

## Hardware scaling capabilities

This section lists hardware scaling capabilities of the Avaya Virtual Services Platform 9000.

#### Table 14: Hardware scaling capabilities

|                                | Maximum number supported                               |
|--------------------------------|--------------------------------------------------------|
| 9024XL I/O module              |                                                        |
| 10GbE fiber connections        | 240 (10 x 24)                                          |
| Processor                      | 1 GHz                                                  |
| 9048GB I/O module              |                                                        |
| GbE fiber connections          | 480 (10 x 48)                                          |
| Processor                      | 1 GHz                                                  |
| 9048GT I/O module              |                                                        |
| 10/100/1000 copper connections | 480 (10 x 48)                                          |
| Processor                      | 1 GHz                                                  |
| 9080CP CP module               |                                                        |
| Processor                      | 1.33 GHz                                               |
| 9012 Chassis                   |                                                        |
| Control Processor (CP) modules | 2                                                      |
| Console port                   | 1 D-subminiature 25-pin shell 9 pin<br>connector (DB9) |
| Ethernet management            | 1 Registered Jack (RJ) 45                              |

|                            | Maximum number supported                                           |
|----------------------------|--------------------------------------------------------------------|
| USB port                   | 1 Universal Serial Bus (USB) Type A<br>(Master)                    |
| Compact flash              | 1                                                                  |
| Interface modules          | 10                                                                 |
| Switch Fabric (SF) modules | 6<br>You must install a minimum of 3 SF modules<br>in the chassis. |
| Auxiliary slots            | 2                                                                  |
| Power supplies             | 6                                                                  |
| Total power capacity       | • 10 kW in 220 V AC mode                                           |
|                            | • 6 kW in 110 V AC mode                                            |
| Jumbo packets              | 9600 bytes                                                         |

## Software scaling capabilities

This section lists software scaling capabilities of the Avaya Virtual Services Platform 9000.

#### Table 15: Software scaling capabilities

|                                           | Maximum number supported |
|-------------------------------------------|--------------------------|
| Layer 2                                   |                          |
| IEEE/Port-based VLANs                     | 4,084                    |
| Protocol-based VLANs                      | 16                       |
| Internet Protocol (IP) Subnet-based VLANs | 256                      |
| Source MAC-based VLANs                    | 100                      |
| Multiple Spanning Tree Protocol (MSTP)    | 64 instances             |
| Rapid Spanning Tree Protocol (RSTP)       | 1 instance               |
| MACs in forwarding database (FDB)         | 128K                     |
| Multi-Link Trunking (MLT)                 | 512 groups               |
| Split Multi-Link Trunking (SMLT)          | 511 groups               |
| Inter-Switch Trunk (IST)                  | 1 group                  |
| S/MLT Ports per group                     | 16                       |
| LACP                                      | 512 aggregators          |

|                                                     | Maximum number supported                        |
|-----------------------------------------------------|-------------------------------------------------|
| LACP ports per aggregator                           | 8 active and 8 standby                          |
| VLACP Interfaces                                    | 128                                             |
| SLPP                                                | 500 VLANs                                       |
| Layer 3                                             |                                                 |
| Internet Protocol version 4 (IPv4) Interfaces       | 4,343                                           |
| IP interfaces (Brouter)                             | 480                                             |
| Circuitless IP interfaces                           | 256                                             |
| ARP for each port, VRF, or VLAN                     | 64,000 entries total                            |
| Static Address Resolution Protocol (ARP)<br>entries | 2,048 for each VRF<br>10,000 for each system    |
| Static routes (IPv4)                                | 2,000 for each VRF<br>10,000 total across VRFs  |
| FIB IPv4 routes                                     | 500,000                                         |
| RIB IPv4 routes                                     | 3 * fastpath routes                             |
| ECMP routes                                         | 64,000                                          |
| ECMP routes (fastpath)                              | 8                                               |
| Routing policies (IPv4)                             | 512                                             |
| IPv4 VRF instances                                  | 512                                             |
| RIP instances                                       | 64 (one for each VRF)                           |
| RIP interfaces                                      | 200                                             |
| RIP routes                                          | 2,500 for each VRF<br>10,000 for each system    |
| OSPF instances                                      | 64 (one per VRF)                                |
| OSPF interfaces                                     | 512 active, 2000 passive                        |
| Open Shortest Path First (OSPF) adjacencies         | 512                                             |
| OSPF areas                                          | 12 for each OSPF instance<br>80 for each system |
| OSPF LSA packet size                                | Jumbo packets                                   |
| OSPF routes                                         | 64,000                                          |
| BGP peers                                           | 256                                             |
| BGP Internet peers (full)                           | 3                                               |
| BGP routes                                          | 1.5 million                                     |
| IP Routing policies (IPv4)                          | 500 for each VRF                                |

|                                                                   | Maximum number supported                   |
|-------------------------------------------------------------------|--------------------------------------------|
|                                                                   | 5,000 for each system                      |
| IP Prefix List                                                    | 500                                        |
| IP Prefix entries                                                 | 25 000                                     |
| RSMLT interfaces                                                  | 4,000 over 128 SMLT interfaces             |
| Multicast IGMP interfaces                                         | 4,084                                      |
| Multicast source and group (S, G)                                 | 6,000                                      |
| PIM interfaces                                                    | 512 active; 4084 passive                   |
| VRRP interfaces                                                   | 255 for each VRF<br>512 for each system    |
| VRRP interfaces fast timers (200ms)                               | 24                                         |
| UDP/DHCP Forwarding entries                                       | 512 for each VRF<br>1,024 for each system  |
| NLB Clusters — Unicast                                            | 128 for each VLAN<br>2,000 for each system |
| NLB Clusters — Multicast, with multicast<br>MAC flooding disabled | 1 for each VLAN<br>2,000 for each system   |
| NLB Clusters — Multicast, with multicast<br>MAC flooding enabled  | 128 for each VLAN<br>2,000 for each system |
| IPv4 Telnet sessions                                              | 8                                          |
| IPv6 Telnet sessions                                              | 8                                          |
| IPv4 FTP sessions                                                 | 4                                          |
| IPv4 Rlogin sessions                                              | 8                                          |
| Filters and QoS                                                   |                                            |
| Flow—based policers                                               | 16,000                                     |
| Port shapers                                                      | 480                                        |
| Access control lists (ACL) for each chassis                       | 2,048                                      |
| Access control entries (ACE) for each chassis                     | 16,000                                     |
| ACEs per ACL (a combination of Security and QoS ACEs)             | 1,000                                      |
| Unique redirect next hop values for ACE Actions                   | 2,000                                      |
| Diagnostics                                                       |                                            |
| Mirrored ports                                                    | 479                                        |
| Remote Mirroring Termination (RMT) ports                          | 32                                         |

| Maximum number supporte                     |                                                              |
|---------------------------------------------|--------------------------------------------------------------|
| Operations, Administration, and Maintenance |                                                              |
| IPFIX flows                                 | 96,000 for each interface module<br>960,000 for each chassis |

Software and hardware scaling capabilities

# Chapter 5: Supported standards, request for comments, and Management Information Bases

This chapter details the standards, request for comments (RFC), and Management Information Bases (MIB) that the Avaya Virtual Services Platform 9000 supports.

- Supported standards on page 29
- Supported RFCs on page 30
- <u>Standard MIBs</u> on page 35
- Proprietary MIBs on page 38

## Supported standards

The following table details the standards that the Avaya Virtual Services Platform 9000 supports.

#### Table 16: Supported standards

| Standard                            | Description                                                                                                    |  |
|-------------------------------------|----------------------------------------------------------------------------------------------------|--|
| 802.3 CSMA/CD Ethernet ISO/IEC 8802 | International Organization for<br>Standardization (ISO) /International<br>Eletrotechnical Commission (IEC) 8802-3 |  |
| 802.3i                              | 10BaseT                                                                                                    |  |
| 802.3u                              | 100BaseT                                                                                                    |  |
| 802.3z                              | Gigabit Ethernet                                                                                                  |  |
| 802.3ab                             | Gigabit Ethernet 1000BaseT 4 pair Category<br>5 (Cat5) Unshieled Twisted Pair (UTP)                               |  |
| 802.1AX                             | Link Aggregation Control Protocol (LACP)                                                                          |  |
| 802.3ae                             | 10 Gigabit Ethernet                                                                                               |  |
| 802.3an                             | 10 Gigabit Copper                                                                                                 |  |
| 802.1Q                              | Virtual Local Area Network (VLAN) tagging                                                                         |  |
| 802.3x                              | flow control                                                                                                    |  |

| Standard    | Description                                                         |  |
|-------------|---------------------------------------------------------------------|--|
| 802.1p      | VLAN prioritization                                                 |  |
| 802.1t      | 802.1D maintenance                                                  |  |
| 802.1w-2001 | Rapid Spanning Tree protocol (RSTP)                                 |  |
| 802.1s      | Multiple Spanning Tree Protocol                                     |  |
| 802.1X      | Extended Authentication Protocol (EAP),<br>and EAP over LAN (EAPoL) |  |
| 802.1X-2004 | Port Based Network Access Control                                   |  |

## **Supported RFCs**

The following table and sections list the RFCs that the Avaya Virtual Services Platform 9000 supports.

| Request for comment | Description                                                                |  |
|---------------------|----------------------------------------------------------------------------|--|
| RFC768              | UDP Protocol                                                               |  |
| RFC783              | Trivial File Transfer Protocol (TFTP)                                      |  |
| RFC791              | Internet Protocol (IP)                                                     |  |
| RFC792              | Internet Control Message Protocol (ICMP)                                   |  |
| RFC793              | Transmission Control Protocol (TCP)                                        |  |
| RFC826              | Address Resolution Protocol (ARP)                                          |  |
| RFC854              | Telnet protocol                                                            |  |
| RFC894              | A standard for the Transmission of IP<br>Datagrams over Ethernet Networks  |  |
| RFC896              | Congestion control in IP/TCP internetworks                                 |  |
| RFC903              | Reverse ARP Protocol                                                       |  |
| RFC906              | Bootstrap loading using TFTP                                               |  |
| RFC950              | Internet Standard Sub-Netting Procedure                                    |  |
| RFC951              | BootP                                                                      |  |
| RFC1027             | Using ARP to implement transparent subne gateways/Nortel Subnet based VLAN |  |
| RFC1058             | RIPv1 Protocol                                                             |  |

#### Table 17: Supported request for comments

| Request for comment | Description                                                                                 |  |
|---------------------|---------------------------------------------------------------------------------------------|--|
| RFC1112             | IGMPv1                                                                                      |  |
| RFC1122             | Requirements for Internet Hosts                                                             |  |
| RFC1253             | OSPF                                                                                        |  |
| RFC1256             | ICMP Router Discovery                                                                       |  |
| RFC1305             | Network Time Protocol v3 Specification,<br>Implementation and Analysis3                     |  |
| RFC1340             | Assigned Numbers                                                                            |  |
| RFC1519             | Classless Inter-Domain Routing (CIDR): an<br>Address Assignment and Aggregation<br>Strategy |  |
| RFC1541             | Dynamic Host Configuration Protocol1                                                        |  |
| RFC1542             | Clarifications and Extensions for the Bootstrap Protocol                                    |  |
| RFC1583             | OSPFv2                                                                                      |  |
| RFC1587             | The OSPF NSSA Option                                                                        |  |
| RFC1591             | DNS Client                                                                                  |  |
| RFC1723             | RIP v2 – Carrying Additional Information                                                    |  |
| RFC1745             | BGP / OSPF Interaction                                                                      |  |
| RFC1771 and RFC1772 | BGP-4                                                                                       |  |
| RFC1812             | Router requirements                                                                         |  |
| RFC1866             | HyperText Markup Language version 2<br>(HTMLv2) protocol                                    |  |
| RFC1965             | BGP-4 Confederations                                                                        |  |
| RFC1966             | BGP-4 Route Reflectors                                                                      |  |
| RFC1997             | BGP-4 Community Attributes                                                                  |  |
| RFC1998             | An Application of the BGP Community<br>Attribute in Multi-home Routing                      |  |
| RFC2068             | Hypertext Transfer Protocol                                                                 |  |
| RFC2131             | Dynamic Host Control Protocol (DHCP)                                                        |  |
| RFC2138             | RADIUS Authentication                                                                       |  |
| RFC2139             | RADIUS Accounting                                                                           |  |
| RFC2178             | OSPF MD5 cryptographic authentication / OSPFv2                                              |  |
| RFC2236             | IGMPv2 for snooping                                                                         |  |

| Request for comment | Description                                                   |  |
|---------------------|---------------------------------------------------------------|--|
| RFC2270             | BGP-4 Dedicated AS for sites/single provid                    |  |
| RFC2328             | OSPFv2                                                        |  |
| RFC2338             | VRRP: Virtual Redundancy Router Protoco                       |  |
| RFC2362             | PIM-SM                                                        |  |
| RFC2385             | BGP-4 MD5 authentication                                      |  |
| RFC2439             | BGP-4 Route Flap Dampening                                    |  |
| RFC2453             | RIPv2 Protocol                                                |  |
| RFC2796             | BGP Route Reflection – An Alternative to F<br>Mesh IBGP       |  |
| RFC2819             | RMON                                                          |  |
| RFC2918             | Route Refresh Capability for BGP-4                            |  |
| RFC2992             | Analysis of an Equal-Cost Multi-Path<br>Algorithm             |  |
| RFC3046             | DHCP Option 82                                                |  |
| RFC3065             | Autonomous System Confederations for BGP                      |  |
| RFC3376             | Internet Group Management Protocol, v3                        |  |
| RFC3513             | Internet Protocol Version 6 (IPv6)<br>Addressing Architecture |  |
| RFC3569             | An overview of Source-Specific Multicast (SSM)                |  |
| RFC3587             | IPv6 Global Unicast Address Format                            |  |
| RFC4250-RFC4254     | SSH server and client support                                 |  |

## **Quality of service**

#### Table 18: Supported request for comments

| Request for comment | Description                  |  |
|---------------------|------------------------------|--|
| RFC2474 and RFC2475 | DiffServ Support             |  |
| RFC2597             | Assured Forwarding PHB Group |  |
| RFC2598             | An Expedited Forwarding PHB  |  |

## Network management

### Table 19: Supported request for comments

| Request for comment | Description                                                                                     |  |
|---------------------|-------------------------------------------------------------------------------------------------|--|
| RFC1155             | SMI                                                                                             |  |
| RFC1157             | SNMP                                                                                            |  |
| RFC1215             | Convention for defining traps for use with the SNMP                                             |  |
| RFC1269             | Definitions of Managed Objects for the<br>Border Gateway Protocol: v3                           |  |
| RFC1271             | Remote Network Monitoring Management<br>Information Base                                        |  |
| RFC1305             | Network Time Protocol v3 Specification,<br>Implementation and Analysis3                         |  |
| RFC1350             | The TFTP Protocol (Revision 2)                                                                  |  |
| RFC1354             | IP Forwarding Table MIB                                                                         |  |
| RFC1389             | RIP v2 MIB Extensions                                                                           |  |
| RFC1757             | Remote Monitoring (RMON)                                                                        |  |
| RFC1907             | SNMPv2                                                                                          |  |
| RFC1908             | Coexistence between v1 & v2 of the Internet-<br>standard Network Management Framework           |  |
| RFC1930             | Guidelines for creation, selection, and registration of an Autonomous System (AS)               |  |
| RFC2541             | Secure Shell Protocol Architecture                                                              |  |
| RFC2571             | An Architecture for Describing SNMP<br>Management Frameworks                                    |  |
| RFC2572             | Message Processing and Dispatching for the<br>Simple Network Management Protocol<br>(SNMP)      |  |
| RFC2573             | SNMP Applications                                                                               |  |
| RFC2574             | User-based Security Model (USM) for v3 of<br>the Simple Network Management Protocol<br>(SNMPv3) |  |
| RFC2575             | View-based Access Control Model (VACM)<br>for the Simple Network Management<br>Protocol (SNMP)  |  |

| Request for comment | Description                                                                                  |
|---------------------|----------------------------------------------------------------------------------------------|
| RFC2576             | Coexistence between v1, v2, & v3 of the<br>Internet standard Network Management<br>Framework |
| RFC2819             | RMON                                                                                         |

## MIBs

#### Table 20: Supported request for comments

| Request for comment | Description                                                                                                |  |
|---------------------|----------------------------------------------------------------------------------------------------|--|
| RFC1156             | MIB for network management of TCP/IP                                                                       |  |
| RFC1212             | Concise MIB definitions                                                                                    |  |
| RFC1213             | TCP/IP Management Information Base                                                                         |  |
| RFC1354             | IP Forwarding Table MIB                                                                                    |  |
| RFC1389             | RIP v2 MIB Extensions                                                                                      |  |
| RFC1398             | Ethernet MIB                                                                                               |  |
| RFC1442             | Structure of Management Information for<br>version 2 of the Simple Network<br>Management Protocol (SNMPv2) |  |
| RFC1450             | Management Information Base for v2 of the Simple Network Management Protocol (SNMPv2)                      |  |
| RFC1573             | Interface MIB                                                                                              |  |
| RFC1650             | Definitions of Managed Objects for the<br>Ethernet-like Interface Types                                    |  |
| RFC1657             | BGP-4 MIB using SMIv2                                                                                      |  |
| RFC1724             | RIPv2 MIB extensions                                                                                       |  |
| RFC1850             | OSPF MIB                                                                                                   |  |
| RFC2021             | RMON MIB using SMIv2                                                                                       |  |
| RFC2096             | IP Forwarding Table MIB                                                                                    |  |
| RFC2452             | IPv6 MIB: TCP MIB                                                                                          |  |
| RFC2454             | IPv6 MIB: UDP MIB                                                                                          |  |
| RFC2466             | IPv6 MIB: ICMPv6 Group                                                                                     |  |

| Request for comment | Description                                                                      |  |
|---------------------|----------------------------------------------------------------------------------|--|
| RFC2578             | Structure of Management Information v2<br>(SMIv2)                                |  |
| RFC2674             | Bridges with Traffic MIB                                                         |  |
| RFC2787             | Definitions of Managed Objects for the<br>Virtual Router Redundancy Protocol     |  |
| RFC2863             | Interface Group MIB                                                              |  |
| RFC2925             | Remote Ping, Traceroute & Lookup<br>Operations MIB                               |  |
| RFC2932             | IPv4 Multicast Routing MIB                                                       |  |
| RFC2933             | IGMP MIB                                                                         |  |
| RFC2934             | PIM MIB                                                                          |  |
| RFC3416             | v2 of the Protocol Operations for the Simp<br>Network Management Protocol (SNMP) |  |
| RFC4022             | Management Information Base for the<br>Transmission Control Protocol (TCP)       |  |
| RFC4113             | Management Information Base for the Use<br>Datagram Protocol (UDP)               |  |

## **Standard MIBs**

The following table details the standard MIBs that the Avaya Virtual Services Platform 9000 supports.

#### Table 21: Supported MIBs

| Standard MIB name                                                                            | Institute of Electrical and<br>Electronics Engineers/<br>Request for Comments<br>(IEEE/RFC) | File name       |
|----------------------------------------------------------------------------------------------|---------------------------------------------------------------------------------------------|-----------------|
| STDMIB2— Link<br>Aggregation Control Protocol<br>(LACP) (802.3ad)                            | 802.3ad                                                                                     | ieee802-lag.mib |
| STDMIB3—Exensible<br>Authentication Protocol Over<br>Local Area Networks<br>(EAPoL) (802.1x) | 802.1x                                                                                      | ieee8021x.mib   |

| Standard MIB name                                                                                                    | Institute of Electrical and<br>Electronics Engineers/<br>Request for Comments<br>(IEEE/RFC) | File name        |
|----------------------------------------------------------------------------------------------------|---------------------------------------------------------------------------------------------|------------------|
| STDMIB4—Internet<br>Assigned Numbers Authority<br>(IANA) Interface Type                                                       | _                                                                                           | iana_if_type.mib |
| STDMIB5—Structure of<br>Management Information<br>(SMI)                                                                       | RFC1155                                                                                     | rfc1155.mib      |
| STDMIB6—Simple Network<br>Management Protocol<br>(SNMP)                                                                       | RFC1157                                                                                     | rfc1157.mib      |
| STDMIB7—MIB for network<br>management of Transfer<br>Control Protocol/Internet<br>Protocol (TCP/IP) based<br>Internet MIB2    | RFC1213                                                                                     | rfc1213.mib      |
| STDMIB8—A convention for<br>defining traps for use with<br>SNMP                                                               | RFC1215                                                                                     | rfc1215.mib      |
| STDMIB9—Routing<br>Information Protocol (RIP)<br>version 2 MIB extensions                                                     | RFC1389                                                                                     | rfc1389.mib      |
| STDMIB10—Definitions of<br>Managed Objects for Bridges                                                                        | RFC1493                                                                                     | rfc1493.mib      |
| STDMIB11—Evolution of the<br>Interface Groups for MIB2                                                                        | RFC2863                                                                                     | rfc2863.mib      |
| STDMIB12—Definitions of<br>Managed Objects for the<br>Ethernet-like Interface Types                                           | RFC1643                                                                                     | rfc1643.mib      |
| STDMIB13—Definitions of<br>Managed Objects for the<br>Fourth Version of the Border<br>Gateway Protocol (BGP-4)<br>using SMIv2 | RFC1657                                                                                     | rfc1657.mib      |
| STDMIB14—RIP version 2<br>MIB extensions                                                                                      | RFC1724                                                                                     | rfc1724.mib      |
| STDMIB15—Remote<br>Network Monitoring (RMON)                                                                                  | RFC2819                                                                                     | rfc2819.mib      |
| STDMIB16—Open Shortest<br>Path First (OSPF) Version 2                                                                         | RFC1850                                                                                     | rfc1850.mib      |

| Standard MIB name                                                                                                    | Institute of Electrical and<br>Electronics Engineers/<br>Request for Comments<br>(IEEE/RFC) | File name   |
|----------------------------------------------------------------------------------------------------|---------------------------------------------------------------------------------------------|-------------|
| STDMIB17—Management<br>Information Base of the<br>Simple Network<br>Management Protocol<br>version 2 (SNMPv2)                        | RFC1907                                                                                     | rfc1907.mib |
| STDMIB21—Interfaces<br>Group MIB using SMIv2                                                                                         | RFC2233                                                                                     | rfc2233.mib |
| STDMIB26a—An<br>Architecture for Describing<br>SNMP Management<br>Frameworks                                                         | RFC2571                                                                                     | rfc2571.mib |
| STDMIB26b—Message<br>Processing and Dispatching<br>for the SNMP                                                                      | RFC2572                                                                                     | rfc2572.mib |
| STDMIB26c—SNMP<br>Applications                                                                                                    | RFC2573                                                                                     | rfc2573.mib |
| STDMIB26d—User-based<br>Security Model (USM) for<br>version 3 of the SNMP                                                            | RFC2574                                                                                     | rfc2574.mib |
| STDMIB26e—View-based<br>Access Control Model<br>(VACM) for the SNMP                                                                  | RFC2575                                                                                     | rfc2575.mib |
| STDMIB26f —Coexistence<br>between Version 1, Version<br>2, and Version 3 of the<br>Internet-standard Network<br>Management Framework | RFC2576                                                                                     | rfc2576.mib |
| STDMIB29—Definitions of<br>Managed Objects for the<br>Virtual Router Redundancy<br>Protocol                                          | RFC2787                                                                                     | rfc2787.mib |
| STDMIB31—Textual<br>Conventions for Internet<br>Network Addresses                                                                    | RFC2851                                                                                     | rfc2851.mib |
| STDMIB32—The Interface<br>Group MIB                                                                                                  | RFC2863                                                                                     | rfc2863.mib |
| STDMIB33—Definitions of<br>Managed Objects for<br>Remote Ping, Traceroute,<br>and Lookup Operations                                  | RFC2925                                                                                     | rfc2925.mib |

| Standard MIB name                                                                                                  | Institute of Electrical and<br>Electronics Engineers/<br>Request for Comments<br>(IEEE/RFC) | File name                                                             |
|----------------------------------------------------------------------------------------------------|---------------------------------------------------------------------------------------------|-----------------------------------------------------------------------|
| STDMIB34—IPv4 Multicast<br>Routing MIB                                                                             | RFC2932                                                                                     | rfc2932.mib                                                           |
| STDMIB35—Internet Group<br>Management Protocol MIB                                                                 | RFC2933                                                                                     | rfc2933.mib                                                           |
| STDMIB36—Protocol<br>Independent Multicast MIB<br>for IPv4                                                         | RFC2934, RFC2936                                                                            | rfc2934.mib, rfc2936.mib                                              |
| STDMIB38—SNMPv3<br>These Request For<br>Comments (RFC) make<br>some previously named<br>RFCs obsolete              | RFC3411, RFC3412,<br>RFC3413, RFC3414,<br>RFC3415                                           | rfc2571.mib, rfc2572.mib,<br>rfc2573.mib, rfc2574.mib,<br>rfc2575.mib |
| STDMIB39—Entity Sensor<br>Management Information<br>Base                                                           | RFC3433                                                                                     |                                                                       |
| STDMIB40—The Advanced<br>Encryption Standard (AES)<br>Cipher Algorithm in the<br>SNMP User-based Security<br>Model | RFC3826                                                                                     | rfc3826.mib                                                           |
| STDMIB41—Management<br>Information Base for the<br>Transmission Control<br>protocol (TCP)                          | RFC4022                                                                                     | rfc4022.mib                                                           |
| STDMIB43—Management<br>Information Base for the User<br>Datagram Protocol (UDP)                                    | RFC4113                                                                                     | rfc4113.mib                                                           |
| STDMIB44—Entity MIB                                                                                                | RFC4133                                                                                     | rfc4133.mib                                                           |
| STDMIB46—Definitions of<br>Managed Objects for BGP-4                                                               | RFC4273                                                                                     | rfc4273.mib                                                           |

## **Proprietary MIBs**

The following table details the proprietary MIBs that the Avaya Virtual Services Platform 9000 supports.

### Table 22: Proprietary MIBs

| Proprietary MIB name                          | File name                  |
|-----------------------------------------------|----------------------------|
| PROMIB1 - Rapid City MIB                      | rapid_city.mib             |
| PROMIB 2 - SynOptics Root MIB                 | synro.mib                  |
| PROMIB3 - Other SynOptics definitions         | s5114roo.mib               |
| PROMIB4 - Other SynOptics definitions         | s5tcs112.mib               |
| PROMIB5 - Other SynOptics definitions         | s5emt103.mib               |
| PROMIB6 - Avaya RSTP/MSTP proprietary<br>MIBs | nnrst000.mib, nnmst000.mib |
| PROMIB7 - Avaya IGMP MIB                      | rfc_igmp.mib               |
| PROMIB8 - MIAvayal IP Multicast MIB           | ipmroute_rcc.mib           |
| PROMIB9 - Avaya PIM MIB                       | pim-rcc.mib                |
| PROMIB11 - Avaya MIB definitions              | wf_com.mib                 |

Supported standards, request for comments, and Management Information Bases

# **Chapter 6: Upgrading**

This chapter provides important information about upgrading the system software. For more details about upgrades and patches, see *Avaya Virtual Services Platform 9000 Upgrades and Patches*, NN46250–400.

Upgrading IST peer switches on page 41

## **Upgrading IST peer switches**

Review the entire upgrade procedure to ensure that you clearly understand all of the steps and collect any required information about port assignments before you proceed with the upgrade. If you are unclear on any of the procedure steps, contact Avaya Technical Support before you proceed with the upgrade.

#### Before you begin

- You have transferred the Release 3.1.0.0 files to both nodes.
- Ensure that you have access to both systems. Avaya recommends that you perform this upgrade by using a console cable. If you do not have console-cable access, and your session flows over a non-SMLT connected port, ensure that you do not shut down the port that you use to perform the upgrade procedure.

#### About this task

When you upgrade a pair of core switches that connect through an IST peer connection, you must take special care. Issue wi00859221 forced a change in the processing of the IST control channel on the system. This change prevents the IST protocol from establishing a connection between a switch that runs Release 3.0.0.0 and a switch that runs Release 3.1.0.0.

Perform this procedure to upgrade the two peer switches and minimize the network downtime. The following figure shows two switches that use an IST peer connection. In the example, the following ports are the SMLT ports:

- SMLT 1 uses ports 4/2, 4/14, 4/26, 4/38.
- SMLT 4 uses ports 4/13, 4/25, 4/37.
- SMLT 500 uses port 4/47.

VSP A

VSP B

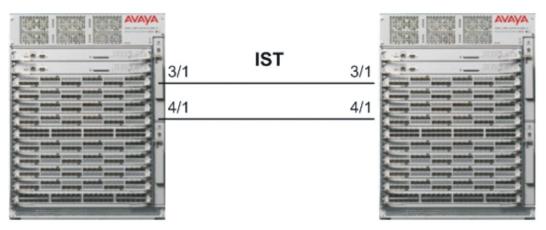

#### Figure 1: IST peer configuration

#### Procedure

- 1. Log on to the console ports for each device.
- 2. Save the running configuration to ensure that it is correctly retrieved after you reset the systems:

save config

3. Add the software release on both nodes of the cluster:

```
software add VSP9K.3.1.0.0.tgz
```

software add-modules 3.1.0.0 VSP9K.3.1.0.0\_modules.tgz

4. Activate the software release on both nodes of the cluster:

software activate VSP9K.3.1.0.0

5. On the first device, shut down all SMLT ports, leaving the IST ports up.

```
enable
config t
int gig 4/2,4/14,4/26,4/38,4/13,4/25,4/37,4/47
shutdown
```

# 😵 Note:

For simplicity, you can shut down all non-IST ports on the system, however, this will cause systems that connect by using non-SMLT ports to experience a longer outage as you complete the upgrade procedure. You can obtain a list of SMLT

ports by using the show mlt command, and noting the port members from all MLTs where the MLT ADMIN column shows smlt.

- 6. Verify that SMLT traffic has switched over to the SMLT cluster peer node.
- 7. Reset the first device:

reset -y

The device resets and starts in approximately 3–4 minutes.

8. After the device starts, log on with read and write privileges to commit the software: enable

software commit

The first VSP 9000 now runs the new software version. The SMLT ports on the first node will be locked and physically link down while the IST channel attempts to establish a connection to the peer node. The IST will not be established because of the mismatched IST control channel. After approximately 60 seconds, the SMLT ports on the first node will automatically unlock and come back up.

## Important:

You must wait for the ports to unlock and come back up before you proceed to the next step of this procedure. Failure to wait will result in traffic loss.

Perform the remaining procedure steps on the second device.

9. On the second device, shut down all SMLT ports, leaving the IST ports up.

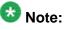

In this example, the SMLT port assignments are the same on VSP A and VSP B. The port numbers may differ between the peer nodes in your configuration.

enable

config t

int gig 4/2,4/14,4/26,4/38,4/13,4/25,4/37,4/47

shutdown

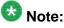

For simplicity, you can shut down all non-IST ports on the system, however, this will cause systems that connect by using non-SMLT ports to experience a longer outage as you complete the upgrade procedure. You can obtain a list of SMLT ports by using the show mlt command, and noting the port members from all MLTs where the MLT ADMIN column shows smlt.

- 10. Verify that SMLT traffic has switched over to the SMLT cluster peer node.
- 11. Reset the second device:

reset -y

The device resets and starts in approximately 3–4 minutes.

12. After the device starts, log on with read and write privileges to commit the software: enable

software commit

After the restart, both devices use the same version of software and IST channel. The IST channel is reestablished and SMLTs return to a working state.

13. Verify the IST state for the IST channel is up:

| sho               | w ist n          | nlt       |            |               |                  |
|-------------------|------------------|-----------|------------|---------------|------------------|
|                   |                  |           |            | Ilt IST In    | fo               |
| ====<br>MLT<br>ID | PEER-I<br>ADDRES | -         | VLAN<br>ID | ENABLE<br>IST | IST<br>STATUS    |
| 2                 | 10.254.          | 172.2     | 172        | true          | up               |
| NEGC<br>DIAI      | )TIATED<br>JECT  | IST STATE |            |               | MASTER/<br>SLAVE |
| v1.0              | )                | Up        |            |               | Slave            |

14. Verify the current state of the IST and active SMLTs. The following example shows only partial command output.

show mlt

| ===: | ====== |              | ========= | =======    | ========== |              | ============  |
|------|--------|--------------|-----------|------------|------------|--------------|---------------|
|      |        |              |           | T.         | Alt Info   |              |               |
|      |        |              |           | 1.         |            |              |               |
| ===: | ====== | ============ | ========  | =======    |            |              |               |
|      |        |              | PORT      | MLT        | MLT        | PORT         | VLAN          |
| MT.T | דד סד  | NDEX NAME    | TYPE      | ADMIN      | CURRENT    | MEMBERS      | IDS           |
|      |        |              |           |            | CONTRELICT | THETHERE     | 100           |
|      |        |              |           |            |            |              |               |
| 1    | 6144   | SMLT-1       | trunk     | smlt       | smlt       | 4/2,4/14,4/2 | 26,4/38 2 3 4 |
| 2    | 6145   | IST-MLT      | trunk     | ist        | ist        | 3/1, 4/1     | 234           |
| 172  | 200 5  | 0.0          |           |            |            |              |               |
|      |        |              |           | <b>-</b> . | <b>.</b>   | 4/12 4/05 4  |               |
| 4    | 6147   | SMLT-4       | trunk     | smlt       | smlt       | 4/13,4/25,4  | /3/ 4         |
| 100  | 6243   | MLT-100      | trunk     | norm       | norm       | 4/23-4/24,4  | /27-4/28 100  |
| 500  | 6643   | SMLT-500     | trunk     | smlt       | norm       | 4/47         | 500           |
| 500  | 0015   | BIILI SOU    | CI ami    | DIIII      | 1101111    | 1, 1,        | 300           |
|      |        |              |           |            |            |              |               |
| All  | 5 out  | of 5 Total 1 | Num of ml | t displ    | layed      |              |               |

# **Chapter 7: Known issues and limitations**

This section details the known issues and limitations of the Avaya Virtual Services Platform 9000. Where appropriate, use the workarounds provided.

- Known issues on page 45
- Interoperability issues on page 53
- Limitations on page 55

## **Known issues**

The following table lists the known issues in Release 3.1 of the Avaya Virtual Services Platform 9000.

#### Table 23: Known issues

| Issue number                 | Description                                                                                                    | Workaround                                                                                                    |
|------------------------------|----------------------------------------------------------------------------------------------------|----------------------------------------------------------------------------------------------------|
| Alarm / Logging / Error Repo | rting                                                                                                    |                                                                                                    |
| wi00519967                   | Log filtering based on date<br>and time is currently<br>unavailable.                                                                                                    |                                                                                                    |
| wi00768362                   | The <b>show alarm</b><br><b>database</b> command does<br>not show the CPU from which<br>the alarm originated. The log<br>report contains this<br>information.                              | Use the <b>show alarm</b><br><b>logging file</b> command<br>to check the complete details<br>and the CPU from which the<br>alarm originated. |
| wi00828938                   | Some messages currently<br>tagged as errors should be<br>tagged as warnings. Read<br>the body of the message to<br>determine the severity of the<br>situation the message is<br>reporting. |                                                                                                    |
| wi00828941                   | After an HA failover, if KHI<br>polling polls the other CP, but<br>that CP is still starting, the<br>KHI poll times out and a letter                                                       | For the next KHI poll the CP<br>will be up and will respond.<br>This error message is not                                                    |

| Issue number           | Description                                                                                                    | Workaround                                                                                                    |
|------------------------|----------------------------------------------------------------------------------------------------|----------------------------------------------------------------------------------------------------|
|                        | sync error message appears.                                                                                                    | service impacting and can be ignored.                                                                                                    |
| wi00832713             | VLACP can display an incorrect timestamp on the port up time.                                                                                                    | Ignore the incorrect VLACP timestamps.                                                                                                    |
| Bridging Functionality |                                                                                                    |                                                                                                    |
| wi00732215             | When all members of an<br>LACP aggregation go down,<br>the ARP record<br>corresponding to the<br>aggregation gets deleted and<br>needs to be re-ARPed to<br>forward traffic across IST.                                                                                                    | To work around this problem<br>use regular MLT interfaces<br>instead of LACP interfaces. If<br>LACP is required, the traffic<br>recovery time will be<br>between 1-12 seconds<br>based on volume of re-<br>ARPing required. |
| Chassis Operations     |                                                                                                    |                                                                                                    |
| wi00564595             | If there is not enough power<br>available in the chassis to<br>power all cards when the<br>system is powered up, one or<br>more cards will not be<br>powered on. Configuration<br>for these cards will be<br>ignored. When enough<br>power is available the cards<br>will be automatically<br>powered up but they will not<br>automatically receive their<br>configuration. | To download the<br>configuration to any cards<br>that experience delayed boot<br>up, source the configuration<br>for that card.                                                                                             |
| wi00731983             | If the external compact flash<br>card is removed from the<br>chassis after it boots, and the<br>alarm log has not been<br>redirected to use internal<br>flash before removing the<br>external flash, the alarm write<br>file will fail with errors printed<br>on the console.                                                                                               | Telnet into the CP and<br>redirect the alarm log to use<br>internal flash.                                                                                                    |
| wi00820546, wi00822103 | The VSP 9000 does not<br>support hot insert of multiple<br>modules simultaneously in<br>this release.                                                                                                    | To insert multiple modules<br>into a chassis, please insert<br>and configure one module at<br>a time.                                                                                                    |
| wi00891718             | Unable to access /usb from the peer CP.                                                                                                    | Use TFTP from the peer or<br>configure the network<br>management port and use a<br>transport protocol like FTP or                                                                                                    |

| Issue number | Description                                                                                                    | Workaround                                                     |
|--------------|----------------------------------------------------------------------------------------------------|----------------------------------------------------------------|
|              |                                                                                                    | TFTP, directly to the secondary CP.                            |
| wi00892575   | The default value of CP limit<br>for a port is 8000 packets per<br>second (configurable range<br>is 1,000–20,000). This value<br>is the number of packets<br>received by the CPU on the<br>CP module that ingressed<br>the VSP on a particular IO<br>port.<br>In Release 3.1, this number<br>is not accurate on port 3/1<br>because IPFIX and MAC<br>Learning packets are taken<br>into account. | Increment the CP limit value<br>by 200 packets per second.     |
| EDM          |                                                                                                    |                                                                |
| wi00520403   | The EDM Idle timer is set to<br>15 minutes. If an HTTP<br>request is received after the<br>idle timer has elapsed, the<br>web server returns the<br>message response Not<br>Authorized.                                                                                                    | Click <b>OK</b> and logon the device again.                    |
| wi00565092   | EDM supports Internet<br>Explorer 7.0 and Mozilla<br>Firefox 3.x. Use of other<br>browsers, or other versions<br>of supported browsers, may<br>not offer full functionality or<br>may not render the display as<br>expected.                                                                                                    | Use supported browsers to<br>ensure full EDM<br>functionality. |
| wi00668629   | After deleting a VRF, all open<br>EDM sessions that are using<br>that VRF need to be closed<br>manually by the user.                                                                                                    |                                                                |
| wi00685977   | EDM queries data in the<br>background which may be<br>used on a screen. If this data<br>retrieval encounters an<br>issue, a message will be<br>displayed related to the<br>failure. This error message<br>may not directly relate to the<br>context of what the user is<br>currently viewing.                                                                                                    |                                                                |

| Issue number      | Description                                                                                                    | Workaround                                                                                                    |
|-------------------|----------------------------------------------------------------------------------------------------|----------------------------------------------------------------------------------------------------|
| wi00825617        | EDM may display port 1/48 in the VLAN forwarding table.                                                                                                    | This port is shown in error and can be ignored.                                                                                                    |
| wi00830411        | Error messages may be<br>displayed on the console<br>when connected to EDM<br>using Internet Explorer 6.0.<br>Internet Explorer 6.0 is not<br>supported.                                                                                                    | Discontinuing use of this<br>browser will discontinue the<br>error messages.                                                                                                    |
| wi00884199        | You cannot open EDM Help<br>files if you access the system<br>over an HTTPS connection<br>using Internet Explorer.                                                                                                    | Use Mozilla Firefox or an HTTP connection.                                                                                                    |
| wi00845679        | You cannot modify, delete, or<br>add the management IP<br>address on the standby CP<br>using EDM.                                                                                                    | Use ACLI.                                                                                                    |
| wi00900509        | The OSPF protocol tab is<br>missing from the IP section of<br>all VLANs within the Global<br>Router context, which results<br>in the inability to configure<br>OSPF or modify the OSPF<br>configuration on a VLAN that<br>is part of the Global Router<br>context. | Perform the OSPF-related<br>configuration for the VLAN<br>under the protocol itself<br>instead of through the VLAN.<br>For example, you can insert<br>a new OSPF interface or<br>modify existing OSPF<br>interface parameters by<br>using the IP > OSPF ><br>Interfaces tab. |
| Management Access |                                                                                                    |                                                                                                    |
| wi00509904        | File transfer may fail when attempting to move large files with TFTP.                                                                                                    | Use FTP for transfer of files larger than 32MB.                                                                                                    |
| wi00510551        | Compression options are not<br>supported in SSHv2 but no<br>error message is displayed<br>when they are used.                                                                                                    | Do not use compression options with SSHv2.                                                                                                    |
| wi00520113        | Transferring files using passive FTP may fail when using a Windows PC.                                                                                                    | Use active mode when transferring files with FTP.                                                                                                    |
| wi00896935        | FTP connections fail when<br>the expected user<br>authentication method is a<br>configured RADIUS server.                                                                                                    | A patch is available to<br>resolve this issue. Contact<br>Customer Support at <u>http://</u><br>www.avaya.com/support                                                                                                    |
| MLT / SMLT        |                                                                                                    |                                                                                                    |

| Issue number | Description                                                                                                    | Workaround                                                                                                    |
|--------------|----------------------------------------------------------------------------------------------------|----------------------------------------------------------------------------------------------------|
| wi00510386   | When all members of a MLT go down there is no trap generated.                                                                                                    | Use the command <b>show</b><br><b>int gig state</b> on all<br>MLT member ports to display<br>status.                         |
| wi00822560   | Disable member ports before deleting an MLT.                                                                                                    |                                                                                                    |
| wi00822571   | In rare occurrences traffic<br>loops can be introduced if<br>ports are removed from and<br>MLT before being disabled.                                                                                                    | The operator must disable<br>participating ports before<br>removing them from the MLT,<br>or deleting the MLT<br>completely. |
| wi00854206   | For VLACP enabled links,<br>recommended values exist<br>for the configuration of the<br>VLACP timers. However, in<br>an SMLT topology, with<br>VLACP and multicast both<br>enabled on the SMLT link,<br>you may need to adjust or<br>increase the VLACP timers<br>on that link to accommodate<br>for a scaled multicast<br>environment where there is a<br>higher processing load on<br>the CP, especially during<br>failover events. This higher<br>load can affect the ability to<br>process VLACP keep-alive<br>messages in a timely<br>manner, which can cause the<br>link to flap. You may need to<br>configure timers<br>proportionately to the<br>anticipated multicast route<br>load.<br>Avaya still recommends that<br>you configure IST links with a<br>VLACP timeout of long,<br>timeout scale of 3, and slow-<br>periodic-time of 30 000 ms.<br>These links are not impacted<br>by multicast scaling<br>considerations. |                                                                                                    |
| wi00885466   | This issue occurs if you have<br>a network with two VSP<br>devices, VSP-A and VSP-B,<br>in the core, that connect to an                                                                                                    |                                                                                                    |

| Issue number         | Description                                                                                                    | Workaround |  |
|----------------------|----------------------------------------------------------------------------------------------------|------------|--|
|                      | edge device, EDGE-C, which<br>runs SMLT to VSP-A and<br>VSP-B.<br>If you move a device that<br>connects to Edge-C to<br>connect it directly to a port on<br>one of the VSP devices, you<br>must reboot the device after<br>you connect it to the VSP<br>port. The reboot initiates<br>traffic, which reestablishes<br>the MAC and ARP tables. If<br>the device does not initiate<br>traffic, it may not be<br>reachable by other devices<br>until it initiates traffic. |            |  |
| wi00890291           | If you remove a port from<br>SMLT, you cannot disable<br>spanning tree on that port<br>until the port is up.                                                                                                    |            |  |
| wi00890294           | If you add a port with a<br>copper interface to an MLT<br>group, each port in the MLT<br>bounces in sequence. For<br>example, if ports 1 and 2 are<br>in an existing MLT and you<br>add port 3, port 1 bounces,<br>and then port 2 bounces. The<br>MLT does not drop because<br>at least one port is always<br>up.                                                                                                    |            |  |
| Multicast Operations | -                                                                                                    |            |  |
| _                    | The ACLI query-interval<br>parameter for PIM interfaces<br>and ports is changed to hello-<br>interval. You can still use the<br>query-interval parameter, but<br>the configuration file saves<br>this information as hello-<br>interval and query-interval<br>does not appear in ACLI Help<br>text.                                                                                                    |            |  |
| Patching Operations  |                                                                                                    |            |  |
| wi00511642           | The software patch<br>commit and software<br>patch remove                                                                                                    |            |  |

| Issue number       | Description                                                                                                    | Workaround                                                                                                    |
|--------------------|----------------------------------------------------------------------------------------------------|----------------------------------------------------------------------------------------------------|
|                    | commands will not display<br>messages such as Syncing<br>release directory on backup<br>CP card in slot 2 while<br>executing the command in a<br>Telnet session.                                                                                                    |                                                                                                    |
| wi00732444         | After a patch is reverted the<br>patch action should be<br>committed before moving on<br>with more actions. The<br>commit may be explicitly<br>typed or the commit can<br>occur via auto-commit after<br>the configured timeout<br>period. In this case the<br>remove command was<br>allowed and operated<br>correctly without an error or<br>warning indicating that it<br>would not take effect until the<br>commit occurred explicitly or<br>via timeout. | The remove command will<br>not take effect until the<br>commit is explicitly or<br>automatically executed after<br>a patch is reverted. |
| wi00862528         | If you revert a patch, all ACLI<br>sessions terminate except<br>the one you used to issue the<br><b>software patch</b><br><b>revert</b> command. The<br>system reverts the patch<br>correctly but you must<br>reestablish all other ACLI<br>sessions.                                                                                                    |                                                                                                    |
| wi00888516         | If you apply multiple patches<br>using the patch-id parameter,<br>and at least one patch is a<br>candidate and at least one<br>patch is a non-candidate, the<br>system returns an error<br>message. The error<br>message identifies the non-<br>candidate patch but does not<br>indicate the other patches<br>were applied, even though<br>they were.                                                                                                    | Use the <b>show software</b><br><b>patch</b> command to see the<br>status of the patches.                                               |
| Routing Operations | 1                                                                                                    |                                                                                                    |
| wi00703966         | There is a problem that can cause the standby CP to                                                                                                    |                                                                                                    |

| Issue number | Description                                                                                                    | Workaround                                                                                    |
|--------------|----------------------------------------------------------------------------------------------------|-----------------------------------------------------------------------------------------------|
|              | reboot during the<br>synchronization of a large<br>number of BGP routes from<br>the master CP. If this does<br>occur, the standby CP will<br>reboot and attempt to<br>synchronize with the master<br>CP again. It will very likely<br>synchronize correctly on the<br>second attempt. During the<br>time of standby CP reboot<br>and resynchronization the<br>traffic flow through the<br>system is not effected<br>because the master CP stays<br>operational. |                                                                                               |
| wi00732579   | Due to MAC management<br>limitations for IPv6 in this<br>release, Avaya does not<br>recommend configuring both<br>IPv4 and IPv6 on one specific<br>interface simultaneously.                                                                                                    | Configure IPv4 and IPv6 on different physical interfaces.                                     |
| wi00886060   | The ACLI command <b>show</b><br><b>ip vrrp interface</b><br>does not show VRRP details<br>for brouter ports.                                                                                                    | Use show ip vrrp<br>interface<br>gigabitethernet to<br>see VRRP details for brouter<br>ports. |
| wi00893208   | The <b>show ip rip</b><br><b>interface</b> command<br>displays configured<br>Circuitless IP (CLIP)<br>interfaces, even though RIP<br>is not enabled on these<br>interfaces. This issue is a<br>display issue with this<br>command.                                                                                                    | Ignore the CLIP interfaces in the command output.                                             |
| wi00893529   | If you configure more than<br>one inter-VRF redistribution<br>policy from and to the same<br>source or destination VRF,<br>disabling one policy disables<br>both policies. For example, if<br>you configure redistribution<br>policies for both OSPF and<br>RIP from GRT to VRF1,<br>disabling the OSPF policy<br>also disables the RIP policy.                                                                                                    | Enable the required policy individually.                                                      |

| Issue number    | Description                                                                                                    | Workaround                                                                                                    |
|-----------------|----------------------------------------------------------------------------------------------------|----------------------------------------------------------------------------------------------------|
| wi00893530      | If you delete an inter-VRF<br>redistribution policy after an<br>HA failover, the redistributed<br>routes may not be removed<br>from the forwarding table.                                                                                                    | Check the routing table to<br>confirm the routes are<br>removed. If you observer<br>stale entries, restart the<br>protocol to remove the<br>entries. |
| wi00897422      | DHCP Option 82 has an<br>artificial limit of 64 bytes for<br>the options field. After this<br>limit is exceeded, the VSP<br>9000 does not add the option<br>82 information to the packet.<br>This limit prevents DHCP<br>Option 82 from working in<br>Windows environments. | This issue will be resolved in a future software release.                                                                                            |
| VLAN Operations |                                                                                                    |                                                                                                    |
| wi00850312      | If you delete the IPv6<br>address and IPv4 address<br>from a VLAN interface,<br>adding the IPv4 address<br>again fails.                                                                                                    | Do not configure both IPv4<br>and IPv6 addresses on the<br>same VLAN interface.                                                                      |

# Interoperability issues

The following table lists the known issues between Release 3.1 of the Avaya Virtual Services Platform 9000 and other Avaya products. The following table also identifies if the issue is fixed in a specific release of the other Avaya product. Note that the issue will still exist in previous releases.

#### Table 24: Interoperability issues

| Issue number | Description                                                                                                    | Workaround | Fixed in release |
|--------------|----------------------------------------------------------------------------------------------------|------------|------------------|
| wi00511257   | If you change the priority<br>of, and then disable and<br>enable the MLT port on an<br>Ethernet Routing Switch<br>8600, the port takes 35<br>seconds to become the<br>designated forwarding port<br>on the root bridge. This<br>condition causes traffic<br>interruption for 35<br>seconds. |            |                  |

| Issue number | Description                                                                                                    | Workaround                                                                                                    | Fixed in release |
|--------------|----------------------------------------------------------------------------------------------------|----------------------------------------------------------------------------------------------------|------------------|
| wi00521409   | If you use one of the<br>following interface<br>modules in either slot 1 or<br>slot 10 of an ERS 8600 with<br>a slow backplane, the ERS<br>does not receive the<br>BPDUs the VSP 9000<br>sends, and both devices<br>can become the root<br>bridge:<br>• 8630GBR<br>• 8648GTR<br>• 8683XLR        | Do not use these<br>modules in slot 1 or<br>slot 10 of an ERS<br>8600 with a slow<br>backplane. This is<br>not a supported<br>configuration. |                  |
| wi00565472   | If you use one of the<br>following interface<br>modules in either slot 1 or<br>slot 10 of an ERS 8600 with<br>a slow backplane, unicast<br>traffic from the VSP 9000<br>can be dropped on the<br>ERS 8600 egress MLT<br>port:<br>• 8630GBR<br>• 8648GTR<br>• 8683XLR                             | Do not use these<br>modules in slot 1 or<br>slot 10 of an ERS<br>8600 with a slow<br>backplane. This is<br>not a supported<br>configuration. |                  |
| wi00565499   | If you use VSP and<br>Ethernet Routing Switch<br>8600 on a VLAN, and all<br>systems operate in MSTP<br>mode, a loop can be<br>generated if you restart a<br>VLAN port on the Ethernet<br>Routing Switch.                                                                                         | Disable the links on<br>the Ethernet<br>Routing Switch<br>8600 to remove the<br>loop.                                                        |                  |
| wi00689238   | If a VSP 9000 aggregation<br>switch sends a high<br>volume (more than 3000)<br>of OSPF or RIP routes to<br>an Ethernet Routing<br>Switch 8600 edge device<br>to redistribute into an<br>OSPF domain, the CPU<br>utilization of the edge<br>device can increase, which<br>results in dropping all |                                                                                                    |                  |

| Issue number | Description                                                                                                    | Workaround                   | Fixed in release    |
|--------------|----------------------------------------------------------------------------------------------------|------------------------------|---------------------|
|              | VLACP packets from the<br>VSP device. The VLACP<br>link operational state is<br>down.                                                                                                    |                              |                     |
| wi00691506   | A topology change of an<br>SMLT link between VSP<br>9000 systems and<br>Ethernet Routing Switch<br>8600 Release 5.1.3 results<br>in dropped packets. This<br>problem occurs when one<br>of the two MLT ports of the<br>ERS is not a designated<br>port or a root port.<br>Topology changes make<br>this port a blocking port<br>and also other ports of the<br>MLT change to the same<br>state (blocking). |                              | ERS 8600<br>5.1.4.0 |
| wi00894948   | If you configure port 48 of<br>a 9048GT or 9048GR<br>module in ERS slot 12 as<br>an SMLT port, after you<br>reset the VSP 9000, the<br>SMLT port will not come<br>up.                                                                                                    | Disable and enable the port. |                     |

# Limitations

This section lists known limitations and expected behaviors that may first appear to be issues. The following table provides a description of the limitation or behavior and the work around, if one exists.

#### Table 25: Limitations and expected behaviors

| Issue number | Description                                                      | Workaround                                                                                                    |
|--------------|------------------------------------------------------------------|----------------------------------------------------------------------------------------------------|
| wi00511527   | MSTP bridges may not learn<br>the correct CIST regional<br>root. | If you encounter this problem<br>you can change the bridging<br>priority of the switch to make<br>sure the root selection occurs<br>as desired. |
| wi00664833   | The MAC DA filter only applies for traffic that is               | Use ACL-based filters to implement the MAC DA filter.                                                                                           |

| Issue number | Description                                                                                                    | Workaround                                                                                                    |
|--------------|----------------------------------------------------------------------------------------------------|----------------------------------------------------------------------------------------------------|
|              | bridged through the device. If<br>the packet is routed, then the<br>legacy MAC DA filter does<br>not apply for traffic that is<br>routed through the box.                                                                                                    | The ACL-based filter works<br>correctly regardless of<br>whether the packet is bridged<br>or routed.                                                                                                    |
| wi00733551   | The Bandwidth Allocation<br>Group (BAG) rate<br>configuration of all ports is<br>based on the maximum port<br>speed of the module during<br>the system bootup time.<br>When you configure an<br>interface shaper and it is<br>lower than the maximum port<br>speed, the BAG rate<br>becomes larger than the port<br>forwarding rate. This<br>condition is an incorrect Qos<br>configuration. As a result, low<br>priority traffic is not dropped<br>as expected. |                                                                                                    |
| wi00820028   | You should clear the cache of<br>the browser used to<br>configure and monitor the<br>device after an image<br>upgrade. If this is not done<br>incorrect screen displays can<br>result.                                                                                                    | Clearing the browser cache<br>is found in Tools > Internet<br>Options > Browser History<br>> Delete > Delete all in<br>Internet Explorer 7.0 and in<br>Tools > Clear Recent<br>History > Select all options<br>> Clear Now in Firefox<br>3.6.x. |

# **Chapter 8: Resolved issues**

This section lists the issues resolved in Release 3.1.

#### Table 26: Resolved issues

| Issue number           | Issue description                                                                                                    |  |
|------------------------|----------------------------------------------------------------------------------------------------|--|
| Alarm/Logging/Error    |                                                                                                    |  |
| wi00866336             | An IO module sends excessive log entries<br>because of K2 event interrupts (log 17055e) and<br>Zagros interface interrupts (log 17057d).                                                                                                    |  |
| wi00876456             | When you use the <b>save config</b> command, the save to standby successful alarm is seen even if no external flash is installed on the standby CP.                                                                                                    |  |
| wi00881523             | Some memory interfaces were not initialized properly causing RSP and K2 Errors on 9024XL modules.                                                                                                    |  |
| wi00886798             | If the system powers down a CP module, no alarm<br>is raised and the module is no longer present if you<br>use the <b>show sys-info</b> command.                                                                                                    |  |
| Bridging Functionality |                                                                                                    |  |
| wi00564393             | When interworking with an ERS 8600 in RSTP<br>mode, there can be a 30 second delay in packet<br>forwarding due to a port role state transition<br>mismatch between the VSP 9000 and the 8600.                                                                                 |  |
| wi00838325             | Because of a port initialization issue on system<br>reboot, sometimes RSTP ports may get stuck in a<br>disabled state and never start forwarding traffic<br>correctly.                                                                                                    |  |
| Chassis Operations     |                                                                                                    |  |
| wi00732587             | Intermittently swapping a 48 port SFP card with a 10 Gig 24 port card causes the standby CP to crash. There is no operational impact on traffic flow through the system but the system will be without a standby CP until the backup CP comes back online in about 4 minutes. |  |
| wi00825929             | Although transmit flow control is disabled by default, if a port is shutdown and then enabled, the                                                                                                    |  |

| Issue number           | Issue description                                                                                                    |
|------------------------|----------------------------------------------------------------------------------------------------|
|                        | transmit and receive flow control values are<br>overwritten. This happens on any port with auto-<br>negotiation enabled. This is true for 1G SFPs on a<br>10G interface as well.                                                                                                    |
| wi00830138             | The ACLI command <b>boot config host</b><br><b>password</b> does not synchronize to the hot<br>standby CP. This can cause failures in copying files<br>or saving PCAP files through FTP from the<br>standby CP to the remote host.                                                                                                    |
| wi00834423             | Under rare circumstances on system startup, the internal compact flash device on the CP has shown mounting issues due to an intermittent hardware fault. When this occurs, all communications with the device are disabled and an error message is reported to the CP console. The CP will remain in this state until the card is power cycled and the hardware fault is reset. If the system runs in dual CP mode the second CP takes over mastership and generates the following hardware fault alarm: 0x00010738 0000000 GlobalRouter Critical error encountered for slot X error: HW fault prevents normal startup. The only ill effect is that the startup process can take an additional 15 seconds to complete. In a single CP system, the only way to recover from this problem is to power cycle the chassis. Beginning with Software Release 3.0.2.0, you can use ACLI commands to identify the firmware version of the internal and external flash, and to backup and restore the flash. For more information about flash firmware versions with microcode errata and the replacement procedure, see Avaya Virtual Services Platform 9000 Important Notice CP Module Compact Flash Replacement, NN46250–108. |
| wi00838705             | The following error message can appear on the console during system start: LifeCycle:<br>ERROR: Cannot create /opt/patch<br>link patch. This error is not critical and can be ignored.                                                                                                    |
| wi00886784, wi00890924 | When the backup CP module is taken offline by<br>either the system or operator intervention, in most<br>cases, the primary CP module would consider the<br>backup dead and not allow the backup CP to come                                                                                                    |

| Issue number | Issue description                                                                                                    |
|--------------|----------------------------------------------------------------------------------------------------|
|              | back online even after a replacement with a known good CP module.                                                                                                    |
| wi00886793   | The power down flag is not cleared after a CP module that has been powered down by the system is removed and reinserted.                                                                                                    |
| EDM          |                                                                                                    |
| wi00826907   | The EDM loop detection screen does not function as expected.                                                                                                    |
| wi00830989   | After configuring NLB-Mode in EDM on the VLAN<br>> Advanced tab, a number is displayed instead of the values unicast or multicast. The displayed values correspond in the following way: 36– unicast, 18–multicast, 9–igmpMulticast                                                                                                    |
| wi00831001   | Internal VLAN 4092 and port 1/48 are some times displayed in the VLAN forwarding database table in EDM.                                                                                                    |
| wi00831342   | The IP domain name cannot be configured in EDM.                                                                                                    |
| wi00831987   | Static route weights cannot be configured in EDM.                                                                                                    |
| wi00831436   | When sorting multiple page listings in EDM by using the column header, only the first page of records sorts correctly.                                                                                                    |
| wi00833659   | When specifying the location of EDM help in the <b>Security &gt; Control Path &gt; General</b> screen, a valid HTTP port must be entered. Valid port values are between 80 and 49151. The port value will not be displayed after it has been saved.                                                                                          |
| wi00871917   | VLAN names that include a slash ("/") cause errors when you try to modify VRRP parameters in EDM.                                                                                                    |
| wi00873019   | VLAN name changes made through ACLI do not take effect in EDM until after a browser restart.                                                                                                    |
| wi00880636   | In EDM when you assign a route policy to inter-<br>VRF route redistribution with another VRF as the<br>source VRF, you can configure inter-VRF route<br>redistribution by global router only. However, route<br>policy configuration is per VRF base, therefore you<br>cannot view or change a policy you create in VRF<br>x in another VRF. |

| Issue number      | Issue description                                                                                                    |
|-------------------|----------------------------------------------------------------------------------------------------|
| wi00885035        | A crash occurred while using EDM to access the internal flash on the remote CP module when it was unoperational.                                                                                                    |
| Various           | Context sensitive help is not available for all VSP<br>9000-related COM and EDM screens. All<br>monitoring and configuration procedures can also<br>be found in the documentation for the specific<br>features. See Avaya Virtual Services Platform<br>9000 Documentation Roadmap, NN46250-100 to<br>locate information for a particular feature.                                                                                                    |
| Filtering         |                                                                                                    |
| wi00826461        | Global actions are applied even if a packet does not match any of the ACEs.                                                                                                    |
| HA Operations     |                                                                                                    |
| wi00727269        | On a warm standby device, pulling the active CP results in the device rebooting two times after it fails over to the warm standby CP.                                                                                                    |
| IST Operations    |                                                                                                    |
| wi00732505        | The sequence of how loop-detect is configured on<br>IST ports is important. Once you configure an IST,<br>you cannot configure loop-detect on that port. If<br>you already had loop-detect configured on the port<br>before making it an IST port, the system does not<br>prevent this error condition from happening.<br>Do not add ports to an IST that already has loop-<br>detect enabled.                                                                                      |
| wi00859221        | This fix prevents the IST protocol from establishing<br>a connection between a VSP 9000 that runs<br>Release 3.0.0.0 and a VSP 9000 that runs<br>Release 3.1.0.0. When you upgrade a pair of VSP<br>9000 core switches that connect through an IST<br>peer connection, note that the IST channel will be<br>down for the duration of the upgrade procedure.<br>See <u>Upgrading IST peer switches</u> on page 41 for<br>instructions about how to minimize the network<br>downtime. |
| Management Access |                                                                                                    |
| wi00832793        | CP crash can occur if you issue continuous SNMP gets at a high rate.                                                                                                    |
| wi00833216        | A telnet session to the standby CP is not forcefully logged out when a CP switchover occurs.                                                                                                    |

| Issue number         | Issue description                                                                                                    |
|----------------------|----------------------------------------------------------------------------------------------------|
| wi00850672           | Telnet sessions may not time out if left at a prompt requiring input, resulting in ACLI console lockup.                                                                                                    |
| wi00868956           | The -y option to delete files does not work as<br>expected. You are prompted for confirmation of<br>each file rather than deleting all files without<br>confirmation.                                                                                                    |
| wi00869501           | After an SSH session is logged out, a crash can occur when you initiate a new SSH session.                                                                                                    |
| wi00871967           | Multiple Telnet sessions to the virtual management<br>IP address will become unresponsive after several<br>days and no new Telnet sessions can be<br>established.                                                                                                    |
| wi00873312           | If SSH sessions are terminated by using the SSH<br>application itself, for example, by pressing the<br><b>disconnect</b> button on SecureCRT or the<br>equivalent on EDM, rather than typing the ACLI<br>command exit, eventually no more SSH<br>sessions using ACLI can be established. |
| wi00884979           | The Telnet connection to the management virtual IP address becomes unreachable if the management port on either of the CP modules goes down or is bounced.                                                                                                    |
| wi00889008           | A CP crash can occur while applying an access<br>policy within an SSH session, specifically denying<br>the current SSH session.                                                                                                    |
| MLT/SMLT             |                                                                                                    |
| wi00825953           | Unexpected console messages may be<br>encountered during boot on devices in a full mesh<br>SMLT configuration with LACP enabled.<br>These console messages can generally be<br>ignored as they do not pertain to the configuration<br>or any failure in it.                              |
| Multicast Operations |                                                                                                    |
| wi00829738           | The command no ip pim fast-<br>joinprune also disables PIM globally.                                                                                                    |
| wi00833276           | Multicast traffic is lost for about 5 minutes in a single port IST setup when the square SMLT link is down.                                                                                                    |
| wi00851789           | Corruption in the IP multicast table caused the IO module to crash during tables updates.                                                                                                    |
| Routing Operations   |                                                                                                    |

| Issue number         | Issue description                                                                                                    |
|----------------------|----------------------------------------------------------------------------------------------------|
| wi00823867           | The IPv6 virtual management address is shown in<br>two places in the output of the <b>show running-</b><br><b>config</b> command. One is under MGMT<br>VIRTUAL IP CONFIGURATION and the other<br>is under IPv6 MGMT INTERFACE<br>CONFIGUATION. |
| wi00870101           | The VSP removes StaticARP of a device when the device renews the IP address lease by sending DHCP Request.                                                                                                    |
| wi00870742           | After a broadcast DHCPRENEW packet was received by the relay agent, the dynamic ARP entry was removed, requiring the client to send an ARP request again.                                                                                      |
| wi00877787           | An OSPF crash can occur if you use IP supernet over VRF.                                                                                                    |
| wi00880069           | The secondary CPU crashes when you configure route policies to filter routes redistributed between VRFs.                                                                                                    |
| wi00880625           | ARP entries are not removed after an ARP request<br>times out and a static route exists with a next hop<br>that is dependent on the ARP entry.                                                                                                 |
| wi00884557           | As part of route redistribution between VRFs,<br>directly connected interfaces from the source VRF<br>were not populated in the data-path, causing<br>packets to these destinations to go to the CPU.                                          |
| System Operations    |                                                                                                    |
| wi00834419           | If an upgrade hangs during the reboot phase, the commit timer can still fire, which causes the auto-<br>commit to still take effect.                                                                                                    |
| wi00866330           | A delay exists in writing the backtrace to the flash.<br>which can result in the backtrace not being<br>saved.                                                                                                    |
| wi00866333           | The CP module can be reset while writing a core dump, which results in an incomplete core dump file.                                                                                                    |
| Statistics Reporting |                                                                                                    |
| wi00511487           | EAPoL session statistics for a particular port are not collected or displayed.                                                                                                    |
| wi00520783           | Multicast statistics on IST ports include LSM (Link<br>State Message) packets which update peer port<br>state information.                                                                                                    |

# **Chapter 9: Customer service**

Visit the Avaya Web site to access the complete range of services and support that Avaya provides. Go to <u>www.avaya.com</u> or go to one of the pages listed in the following sections.

#### **Navigation**

- Getting technical documentation on page 63
- <u>Getting product training</u> on page 63
- <u>Getting help from a distributor or reseller</u> on page 63
- Getting technical support from the Avaya Web site on page 64

## **Getting technical documentation**

To download and print selected technical publications and release notes directly from the Internet, go to <u>www.avaya.com/support</u>.

## **Getting product training**

Ongoing product training is available. For more information or to register, you can access the Web site at <u>www.avaya.com/support</u>. From this Web site, you can locate the Training contacts link on the left-hand navigation pane.

## Getting help from a distributor or reseller

If you purchased a service contract for your Avaya product from a distributor or authorized reseller, contact the technical support staff for that distributor or reseller for assistance.

# Getting technical support from the Avaya Web site

The easiest and most effective way to get technical support for Avaya products is from the Avaya Technical Support Web site at <u>www.avaya.com/support</u>.

## Index

### Numerics

| 9006AC power supply                 | <u>10</u> |
|-------------------------------------|-----------|
| 9012 chassis                        |           |
| 9012FC IO cooling module            | <u>10</u> |
| 9012SC Switch Fabric cooling module |           |
| 9080CP Control Processor module     |           |
| 9090SF Switch Fabric module         | <u>10</u> |

## Α

| AA1403011-E6 | <u>10</u> |
|--------------|-----------|
| AA1403013-E6 | <u>10</u> |
| AA1403015-E6 | <u>10</u> |
| AA1403017-E6 | <u>10</u> |
| AA1403018-E6 | <u>10</u> |
| AA1403019-E6 | <u>10</u> |
| AA1403020-E6 | <u>10</u> |
| AA1403021-E6 | <u>10</u> |
|              |           |

## C

### D

| distributor   | <u>63</u> |
|---------------|-----------|
| documentation | <u>63</u> |

## Ε

#### F

| file names | <u>16</u> |
|------------|-----------|
| file sizes | <u>16</u> |

#### I

| installation            | 16        |
|-------------------------|-----------|
| modules                 |           |
| interface modules       | <u>10</u> |
| 9024XL interface module | <u>10</u> |
| 9048GB interface module | <u>10</u> |

| 9048GT interface module10 |
|---------------------------|
|---------------------------|

### κ

| known issues |           |
|--------------|-----------|
| known issues | <u>45</u> |

#### Μ

| Management Information Base         | <u>35, 38</u> |
|-------------------------------------|---------------|
| Proprietary                         | <u>38</u>     |
| Standard                            |               |
| MIB                                 | <u>35, 38</u> |
| Proprietary                         | <u>38</u>     |
| Standard                            |               |
| modules                             | <u>10, 16</u> |
| 9006AC power supply                 | <u>10</u>     |
| 9012FC IO cooling module            | <u>10</u>     |
| 9012SC Switch Fabric cooling module | <u>10</u>     |
| 9080CP Control Processor module     |               |
| 9090SF Switch Fabric module         | 10            |
| installation recommendations        | 16            |
| interface modules                   | 10            |
| 9024XL interface module             | 10            |
| 9048GB interface module             | 10            |
| 9048GT interface                    | <u>10</u>     |
|                                     |               |

## R

| reliability | <u>16</u> |
|-------------|-----------|
| reseller    | <u>63</u> |

## S

| scaling     | <u>23, 24</u> |
|-------------|---------------|
| SFP         | <u>10</u>     |
| 1000BASE-BX | <u>10</u>     |
| 1000BASE-EX | <u>10</u>     |
| 1000BASE-LX | <u>10</u>     |
| 1000BASE-SX | <u>10</u>     |
| 1000BASE-T  | <u>10</u>     |
| 1000BASE-XD | <u>10</u>     |
| 1000BASE-ZX | <u>10</u>     |
| SFP+        | <u>10</u>     |
| 10GBASE-ER  | 10            |
| 10GBASE-EW  | <u>10</u>     |
|             |               |

| 10GBASE-LR  | 10        |
|-------------|-----------|
| 10GBASE-LRM |           |
| 10GBASE-LW  | <u>10</u> |
| 10GBASE-SR  | <u>10</u> |
| SFP+ cable  | <u>10</u> |
| 10GBASE-CX  | <u>10</u> |

| Т        |           |
|----------|-----------|
| training | <u>63</u> |